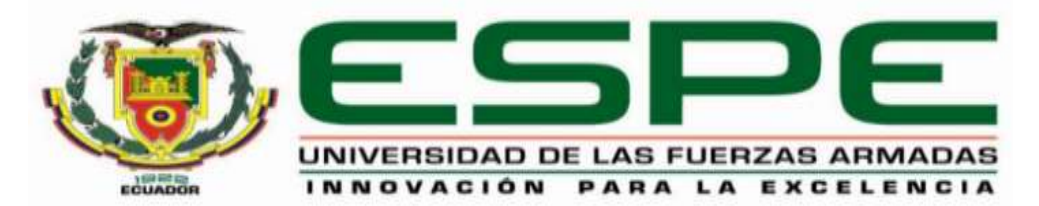

# <span id="page-0-0"></span>**Implementación de un sistema de monitoreo móvil para determinar los gases que se encuentran en las cámaras eléctricas de Ambato, perteneciente a la red subterránea de la Empresa Eléctrica Ambato.**

Pullutasig Paredes, Wilma Yolanda

Peralvo Gamboa, Mariano Alexis

Departamento de Eléctrica y Electrónica

Carrera de Tecnología Superior en Automatización e Instrumentación.

Monografía, previo a la obtención del título de Tecnólogo en Automatización e

Instrumentación.

Ing. Proaño Cañizares, Zahira Alexandra

21 de febrero 2022

Latacunga

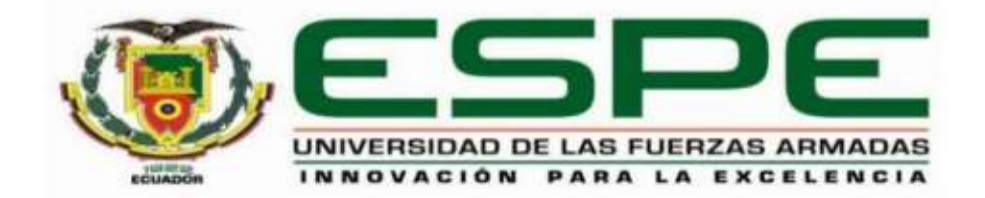

# DEPARTAMENTO DE ELÉCTRICA Y ELECTRÓNICA **CARRERA DE TECNOLOGÍA SUPERIOR EN AUTOMATIZACIÓN E INSTRUMENTACIÓN**

#### **CERTIFICACIÓN**

Certificó que la monografía, "Implementación de un sistema de monitoreo móvil para determinar los gases que se encuentran en las cámaras eléctricas de Ambato, perteneciente a la red subterránea de la Empresa Eléctrica Ambato" realizado por la señorita Pullutasig Paredes, Wilma Yolanda, y el señor Peralvo Gamboa, Alexis Mariano la cual ha sido revisada y analizada en su totalidad por la herramienta de verificación de similitud de contenido; por lo tanto cumple con los requisitos legales, teóricos, científicos, técnicos y metodológicos establecidos por la Universidad de las Fuerzas Armadas ESPE, razón por la cual me permito acreditar y autorizar para que lo sustente públicamente.

Latacunga, 21 de febrero 2022

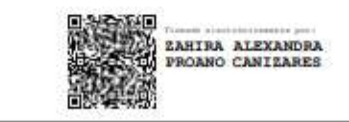

Ing. Proaño Cañizares, Zahira Alexandra C. C.: 0502272131

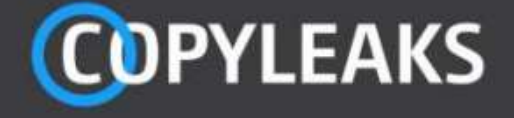

## REVISION\_ANTIPLAGIO\_PERALVO\_PULLUTASIG.docx

Scanned on: 23:24 February 21, 2022 UTC

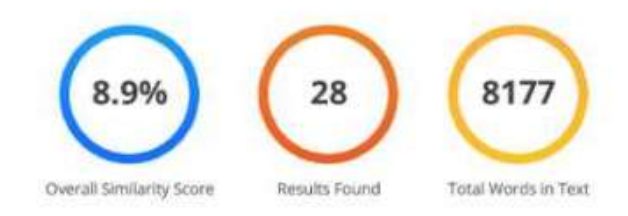

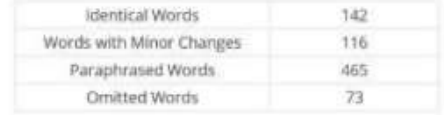

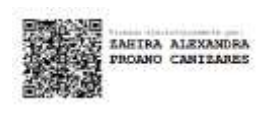

Ing. Proaño Cañizares, Zahira Alexandra

\_\_\_\_\_\_\_\_\_\_\_\_\_\_\_\_\_\_\_\_\_\_\_\_\_\_\_\_\_\_\_\_\_\_\_\_\_

**C. C.: 0502272131**

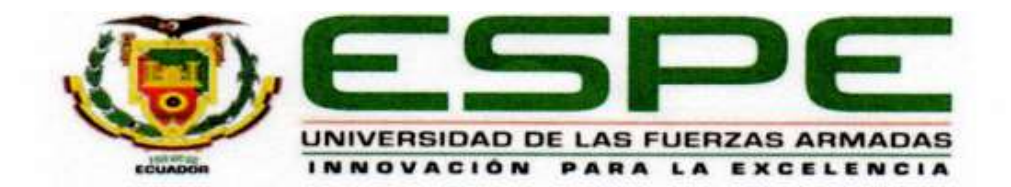

## DEPARTAMENTO DE ELÉCTRICA Y ELECTRÓNICA **CARRERA DE TECNOLOGÍA SUPERIOR EN AUTOMATIZACIÓN E INSTRUMENTACIÓN**

#### **RESPONSABILIDAD DE AUTORÍA**

Yo, Pullutasig Paredes, Wilma Yolanda, con cédula de ciudadanía Nº 1850357979, y Peralvo Gamboa, Alexis Mariano con cédula de ciudadanía Nº 1850449891, declaró que el contenido, ideas y criterios de la monografía: "Implementación de un sistema de monitoreo móvil para determinar los gases que se encuentran en las cámaras eléctricas de Ambato, perteneciente a la red subterránea de la Empresa Eléctrica Ambato " es de mi autoría y responsabilidad, cumpliendo con los requisitos legales, practico, teórico, científicos, técnicos, y metodológicos establecidos por la Universidad de las Fuerzas Armadas ESPE, respetando los derechos intelectuales de terceros y referenciando las citas bibliográficas.

Latacunga, 21 de febrero 2022

Pullutasig Paredes, Wilma Yolanda C.C.: 1850357979

Peralvo Gamboa, Alexis Mariano

C.C.: 1850449891

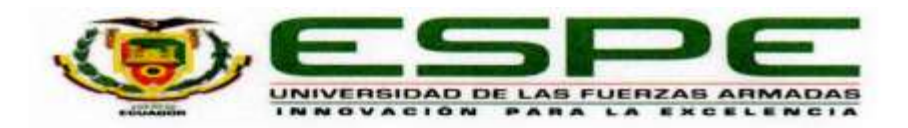

#### DEPARTAMENTO DE ELÉCTRICA Y ELECTRÓNICA

## CARRERA DE TECNOLOGÍA SUPERIOR EN AUTOMATIZACIÓN E **INSTRUMENTACIÓN**

#### **AUTORIZACIÓN DE PUBLICACIÓN**

Yo Pullutasig Paredes, Wilma Yolanda, y Peralvo Gamboa, Alexis Mariano, autorizo a la Universidad de las Fuerzas Armadas ESPE publicar la monografía: Implementación de un sistema de monitoreo móvil para determinar los gases que se encuentran en las cámaras eléctricas de Ambato, perteneciente a la red subterránea de la Empresa Eléctrica Ambato en el Repositorio Institucional, cuyo contenido, ideas y criterios son de mi responsabilidad.

Latacunga, 21 de febrero 2022

Pullutasig Paredes, Wilma Yolanda

C.C.: 1850357979

Peralvo Gamboa, Alexis Mariano

C.C.: 1850449891

## **Dedicatoria**

<span id="page-5-0"></span>A mi madre y padre por el apoyo incondicional, sacrifico, amor que me mostraron en todo momento de mis estudios.

A mis hermanos Iván, Carlos, Susana quienes me dan palabras de ánimos, quienes ven en mí una persona de lucha, constancia y perseverancia, para que con el pasar del tiempo sea un ejemplo a seguir.

A todos mis profesores por todos los conocimientos teóricos y prácticos, profesores que han sido como unos amigos más.

A todos mis amigos que hice en las aulas de la universidad, con quienes pasé muchos momentos de felicidad y tristeza

**PULLUTASIG PAREDES, WILMA YOLANDA**

El presente proyecto practico le dedico a Dios por darme la salud y las fuerzas para culminar con mis estudios, a mis padres que me han guiado siempre por un buen camino de valores, para que en este proceso que tanto he anhelado en un ejemplo a seguir luchando en mi vida profesional.

A mi hermana Fátima, por el apoyo que siempre me ha brindado, ha estado ahí cuando la he necesitado para salir a delante en el transcurso de mi vida para que no desmaye y pueda cumplir con un objetivo en mi vida profesional.

## **PERALVO GAMBOA, ALEXIS MARIANO**

## **Agradecimiento**

<span id="page-7-0"></span>Agradezco profundamente a mis padres, que siempre me han dado un apoyo incondicional tanto moral y económicamente pese a las dificultades que se presentaron durante mis años de estudio, además por darme su amor y confianza, de igual manera a mi hermana por su orientación y palabras de aliento hicieron una mejor persona que, de cualquier manera, han influido para alcanzar mis metas y sueños.

A mi tutora por transmitir sus conocimientos, experiencia, paciencia y motivación, ayudado a alcanzar en mi progreso de formación profesional.

**PERALVO GAMBOA, ALEXIS MARIANO**

## <span id="page-8-0"></span>Tabla de contenidos

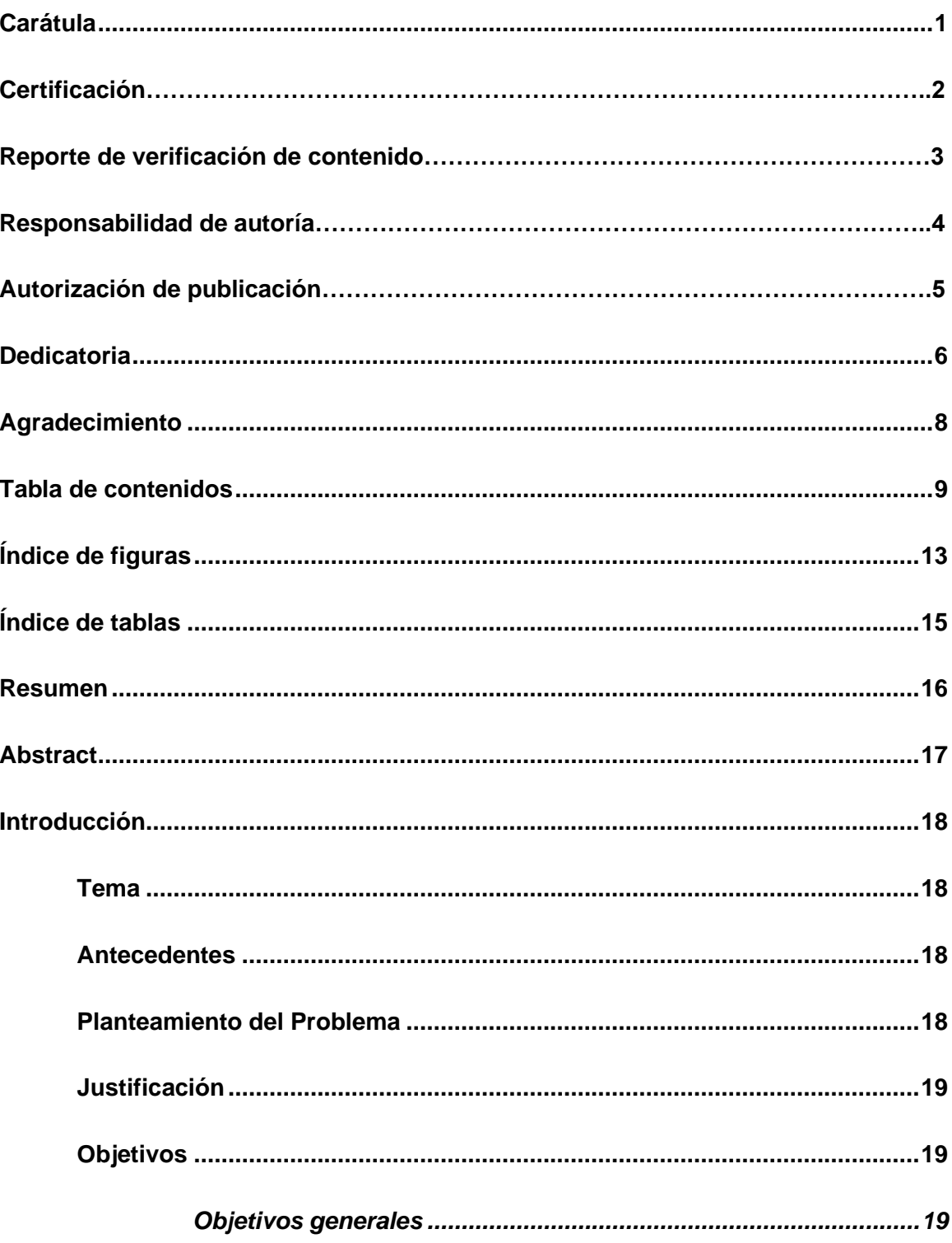

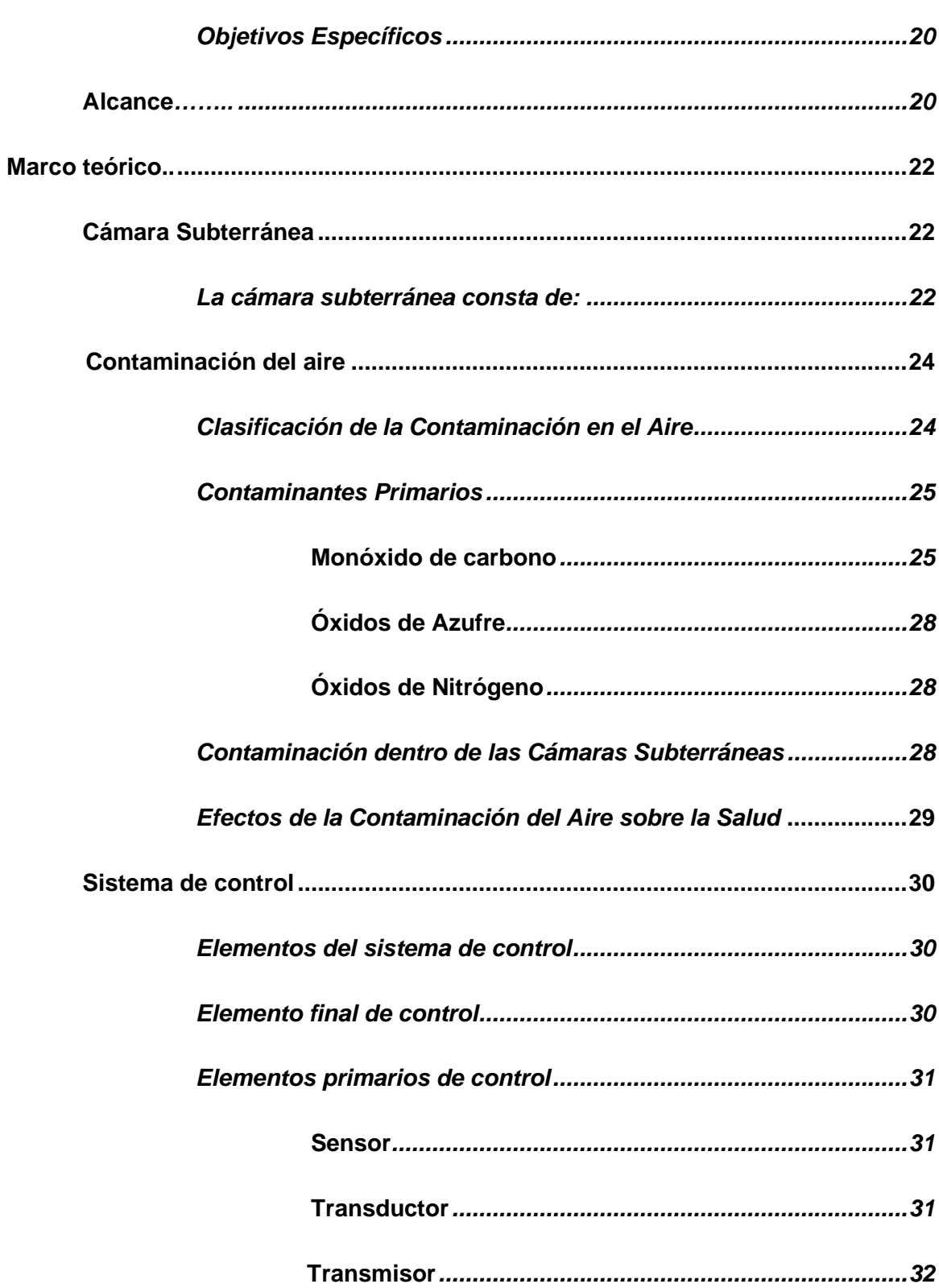

 $10$ 

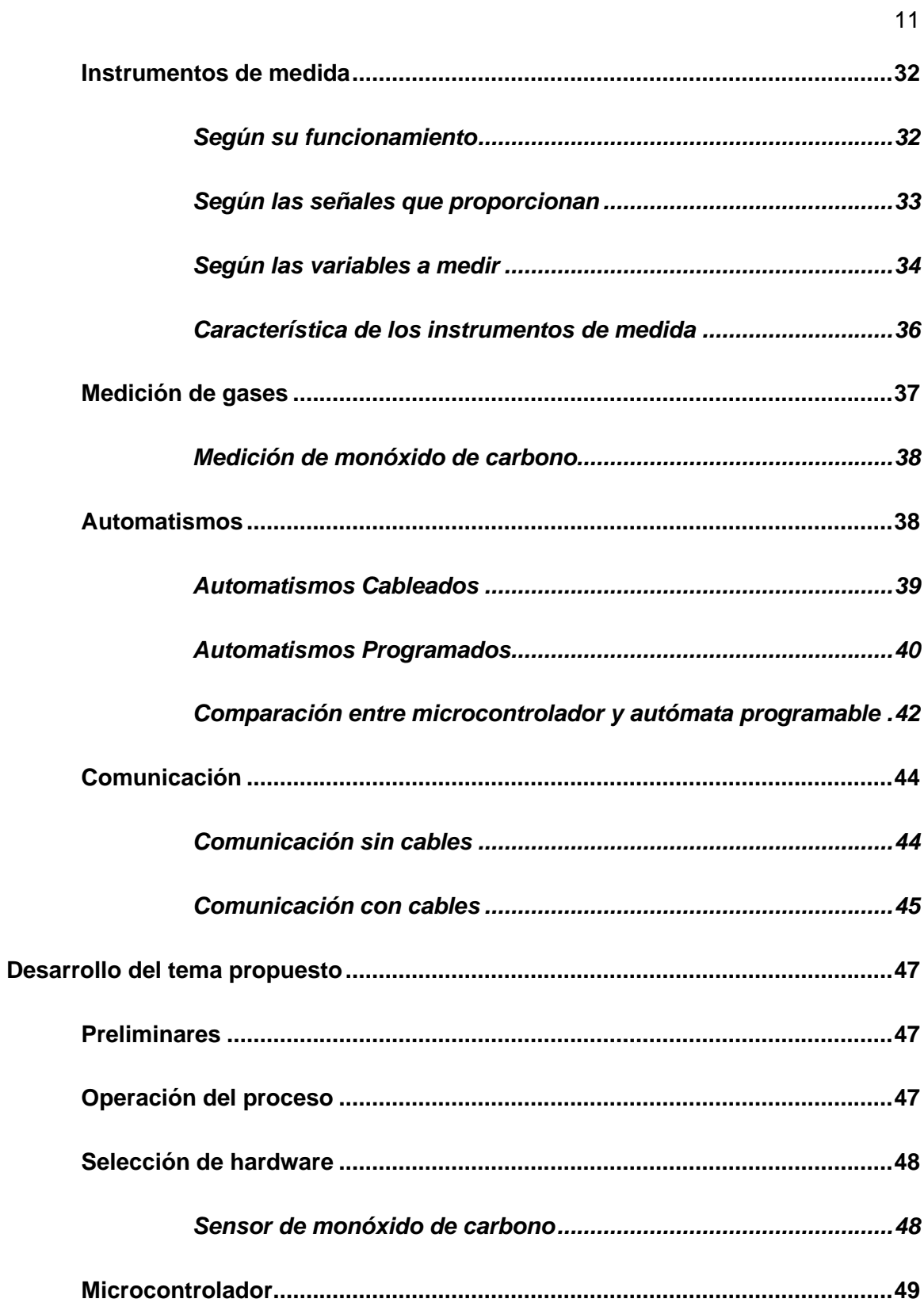

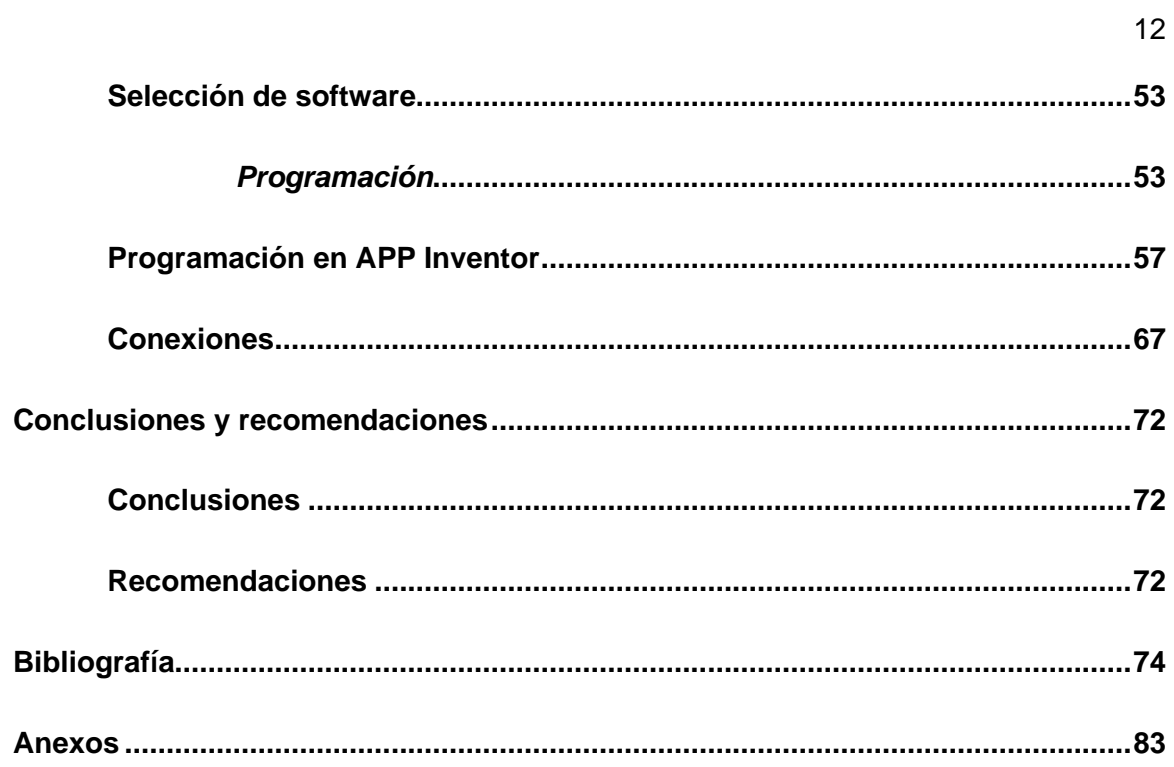

## <span id="page-12-0"></span>**Índice de figuras**

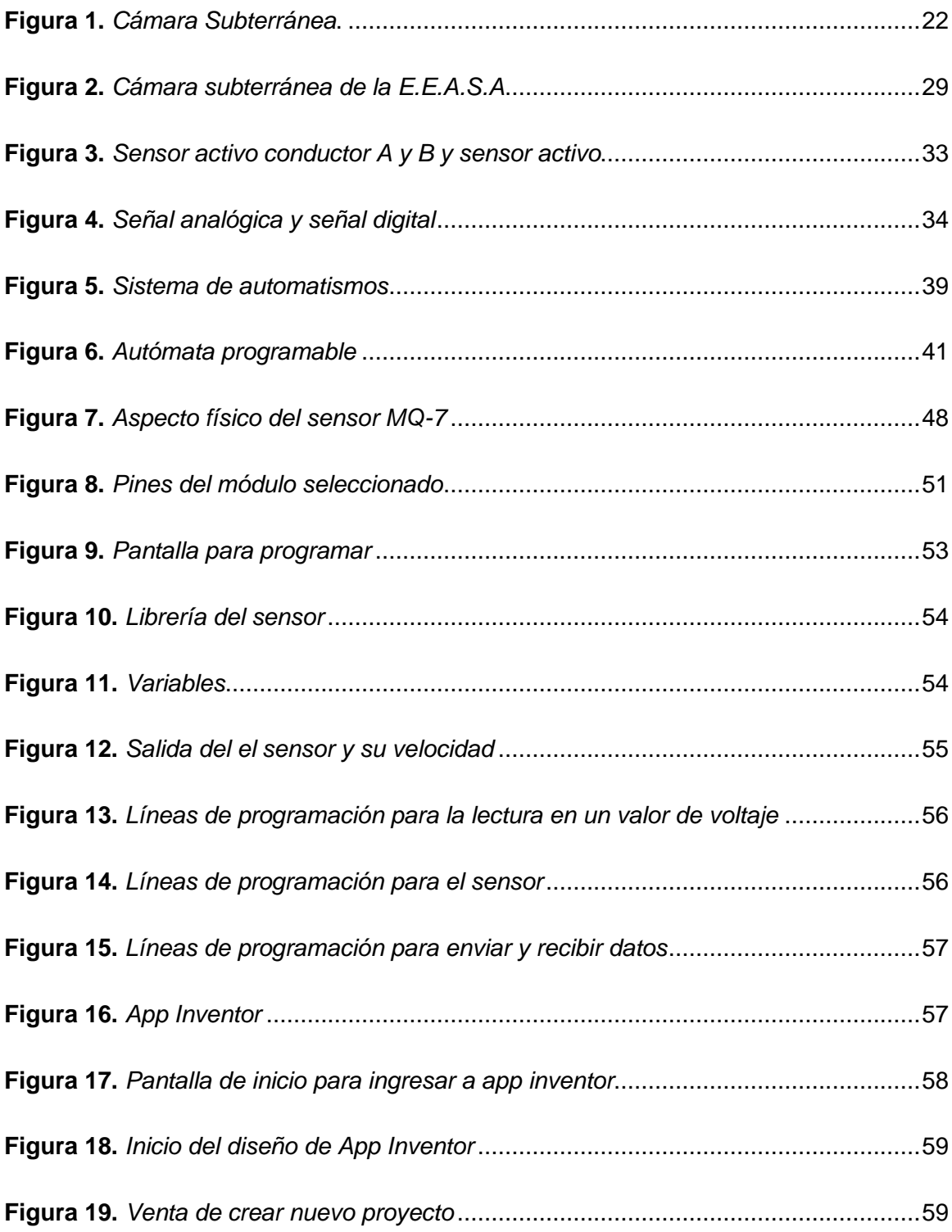

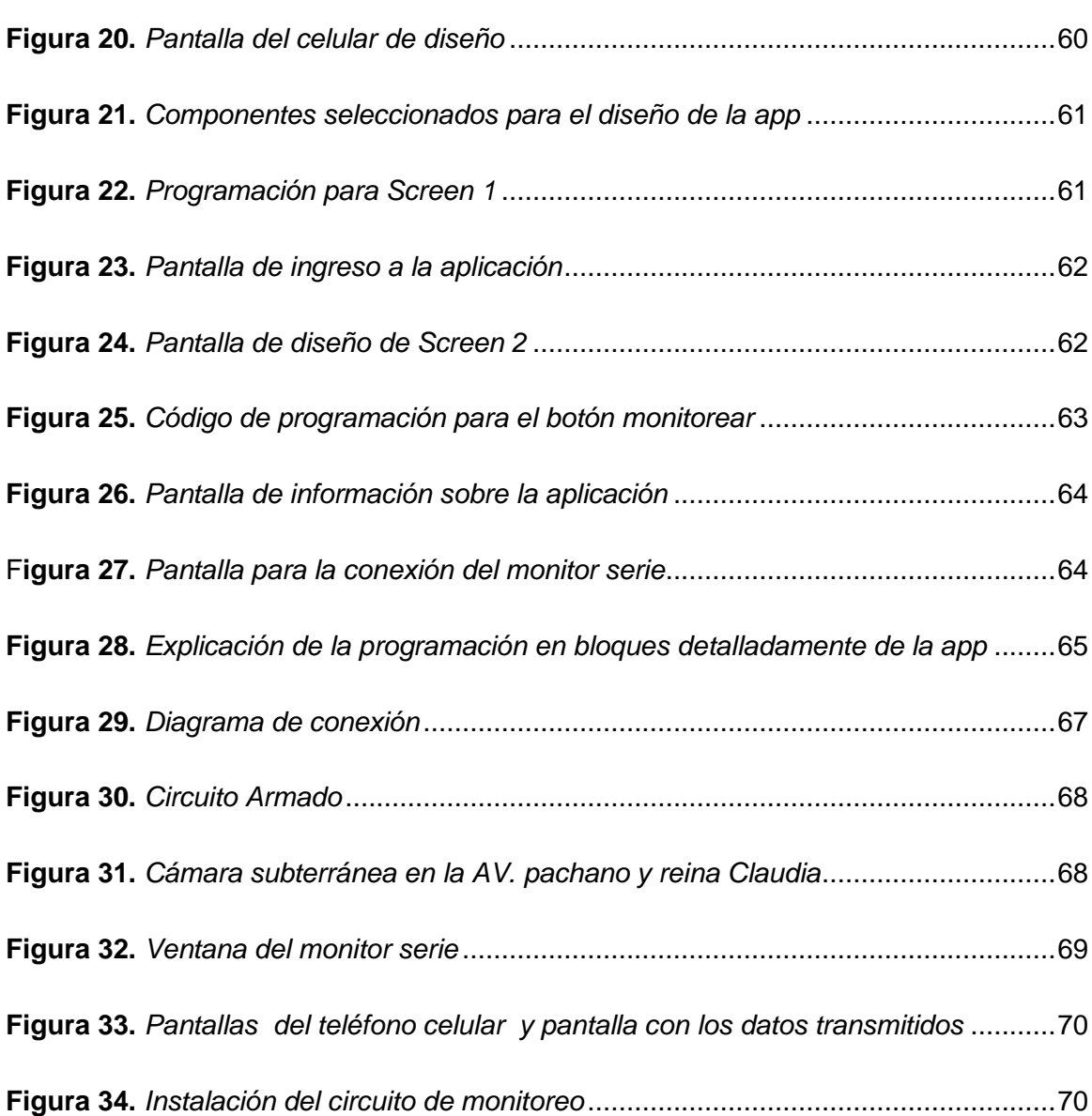

14

## <span id="page-14-0"></span>**Índice de tablas**

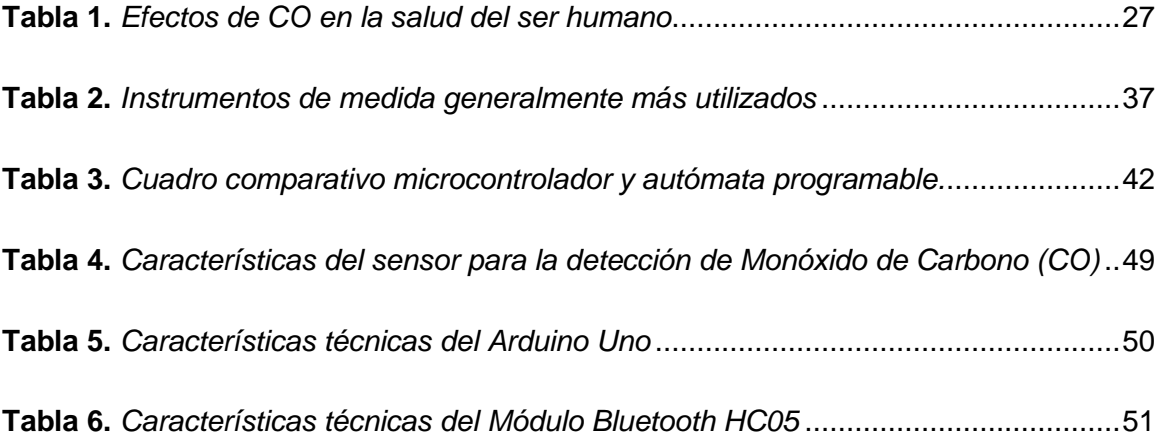

#### <span id="page-15-0"></span> **Resumen**

La presente monografía consiste en la implementación de un sistema de monitoreo móvil para determinar la concentración de monóxido de carbono en las cámaras eléctricas subterráneas, perteneciente a la red subterránea de la Empresa Eléctrica Ambato, debido a que el CO se acumula cuando existe poca ventilación. Se conoce que el CO permanece en el aire al menos por dos meses, por tanto, si una persona lo respira éste provoca pérdida de presión, auditiva y visual, es así que, la OSHA estableció 35 ppm como un límite para una exposición de ocho horas. De hecho, los técnicos, al no contar con la medición del CO, debían esperar al menos 10 minutos fuera, antes de ingresar para realizar los trabajos asignados. De esta manera el sistema desarrollado, consta de un microcontrolador Arduino Uno, que recibe la información enviada en el rango de 0 a 5V desde el sensor MQ-7. El módulo Bluetooth HC-05 establece la comunicación entre el microcontrolador y el dispositivo inteligente donde se instaló la aplicación app inventor para visualizar las partes por millón de CO que están presentes en el aire. Además, el sistema de monitoreo móvil posee una fuente de alimentación de 0 a 5V la misma que puede ser recargada.

Palabras clave:

- **ARDUINO UNO**
- **GASES TÓXICOS-MONITOREO**
- **MONÓXIDO DE CARBONO**
- **SENSOR MQ-7**

#### <span id="page-16-0"></span>**Abstract**

This monograph consists of the implementation of a system to determine the concentration of carbon monoxide in subway electrical chambers, belonging to the subway network of Empresa Eléctrica Ambato, because CO accumulates when there is little ventilation. It is known that CO remains in the air for at least two months; therefore, if a person breathes it, it causes loss of pressure, hearing, and visual impairment. In fact, the technicians, not having the CO measurement, had to wait at least 10 minutes outside before entering to perform the assigned work. Thus, the developed system consists of an Arduino Uno microcontroller, which receives the information sent in the range of 0 to 5V from the MQ-7 sensor. The Bluetooth HC-05 module establishes the communication between the microcontroller and the smart device where the inventor app was installed to visualize the parts per million of CO that are present in the air. In addition, the mobile monitoring system has a 0 to 5V power supply the same that can be recharged.

Keywords:

- **ARDUINO ONE**
- **TOXIC GASES-MONITORING**
- **CARBON MONOXIDE**
- **SENSOR MQ-7**

#### **Capítulo I**

#### **1. Introducción**

#### <span id="page-17-1"></span><span id="page-17-0"></span>**1.1. Tema**

Implementación de un sistema de monitoreo móvil para determinar los gases que se encuentran en las cámaras eléctricas de Ambato, perteneciente a la red subterránea de la Empresa Eléctrica Ambato.

#### <span id="page-17-2"></span>**1.2. Antecedentes**

Las cámaras eléctricas pertenecientes a la Empresa Eléctrica Ambato Regional Norte Centro S. A, ubicada en la provincia de Tungurahua de la ciudad de Ambato tienen una extensión de 254 metros en lo cual se encuentran transformadores sumergibles y equipos de maniobra.

Las cámaras eléctricas brindan el servicio de energía eléctrica a las viviendas, empresas de producción, locales comerciales.

## <span id="page-17-3"></span>**1.3. Planteamiento del Problema**

Dado el continuo desarrollo de las sociedades y el aparecimiento vertiginoso de nueva tecnología en todos los ámbitos de la ingeniería, han surgido nuevas necesidades que comprometen a las empresas eléctricas a brindar un mejor servicio eléctrico a todos sus usuarios, en tal virtud, la Empresa Eléctrica Ambato Regional Centro Norte ha innovado sus redes eléctricas de distribución, migrando las mismas a redes subterráneas para garantizar el continuo abastecimiento de energía con los más altos parámetros de calidad y confiabilidad. Por lo cual los equipos eléctricos y electrónicos se encuentran ubicados en cámaras subterráneas, mismas que por su

naturaleza son proclives debido a la polución del parque automotor a concentrar gases como monóxido de carbono, sulfuro de hidrógeno, entre otros, que por su de densidad tienden a acumularse en las cámaras que representan un peligro al entrar en contacto con los seres humanos.

#### <span id="page-18-0"></span>**1.4. Justificación**

En este contexto, se propone implementar un dispositivo que permita identificar la presencia y concentración de este tipo de gases en las cámaras eléctricas subterráneas dado que a pesar de existir ventilación en las mismas estos gases pueden acumularse con el paso del tiempo, por lo que es relevante realizar un dispositivo mediante un sistema electrónico de sensores que permitan identificar y alertar a los trabajadores que acuden a las cámaras a realizar maniobras, mantenimientos y demás actividades para que tomen las medidas necesarias previo al ingreso a las cámaras, desde esta problemática se plantea una solución viable con un equipo móvil que permita censar los gases nocivos que pudieran encontrarse reposando en las cámaras y emitir una alerta vía dispositivo móvil, de esta manera el presente proyecto permitirá contribuir con la seguridad y bienestar del personal que laboran continuarme te en este tipo de redes.

#### <span id="page-18-1"></span>**1.5. Objetivos**

#### *1.5.1. Objetivos generales*

<span id="page-18-2"></span>• Desarrollar la implementación de un sistema de monitoreo móvil para determinar los gases que se encuentran en las cámaras eléctricas de Ambato, perteneciente a la red subterránea de la Empresa Eléctrica Ambato.

#### *1.5.2. Objetivos Específicos*

- <span id="page-19-0"></span>• Investigar un sensor que detecte gases tóxicos a determinadas alturas dentro de una cámara eléctrica subterránea.
- Realizar un dispositivo móvil para la identificación automática de gases tóxicos mediante el teléfono celular que recepta el mensaje de la tarjeta Arduino y del sensor de gas de monóxido de carbono.
- Determinar las conexiones del sensor MQ-7 y el Arduino y realizar la programación para el microcontrolador.

## <span id="page-19-1"></span>**1.6. Alcance**

Buscar un sensor de detección de gas de monóxido de carbono, en lugares o cámaras subterráneas, su funcionamiento tiene que tener como base la utilización del Arduino.

Programar el Arduino, sincronización los datos que recolectan en junto con el sensor, y transmitir los datos por un módulo Bluetooth al grupo de mantenimiento de las cámaras eléctricas subterráneas que serán visualizadas en un teléfono.

Para la detección de gas de monóxido de carbono se obtendrá un sensor de la familia MQ y el microcontrolador.

Diseño de una aplicación en Android para la y visualización de los datos obtenidos del sensor y poder salvaguardar la vida del operador dentro de la cámara subterránea.

Una vez detectado el monóxido de carbono se envía un mensaje al teléfono con una advertencia al personal del grupo de mantenimiento de la E.E.A.S.A.

Desarrollo del código de programación para la visualización de datos y comunicación con teléfono.

## **Capitulo II**

## <span id="page-21-0"></span>**2. Marco teórico**

## <span id="page-21-1"></span>**2.1. Cámara Subterránea**

La cámara subterránea es un espacio físico construido bajo la acera. Los muros perimetrales y la loza de cubierta son de hormigón armado reforzado, sobre el piso de pavimentado esta la base del conjunto empotrado que es de acero estructural. En esta cámara se ubican equipos eléctricos y electrónicos, como se puede observar en la figura 1 (Santamaria, 2008).

## <span id="page-21-3"></span>**Figura 1**

*Cámara Subterránea.*

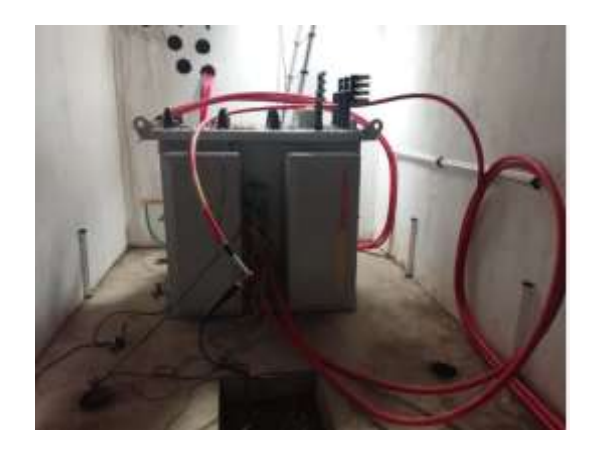

*Nota.* Cámara subterránea de la Empresa Eléctrica Ambato

## <span id="page-21-2"></span>*2.1.1. La cámara subterránea consta de:*

• Las acometidas subterráneas: son los conductores específicamente subterráneos para conexiones desde la red vial, incluido los tramos desde un poste o cualquier otra estructura o desde los transformadores, hasta el primer punto de conexión con los conductores de inicio de la acometida en el tablero general, tablero de medidores o cualquier otro tablero con espacio adecuado, dentro o fuera del muro de una edificación de edificios, centros comerciales (Inen, 2001).

- Transformadores de distribución: un transformador con una capacidad de 500KVA o menos. Suelen ser utilizados para el suministrar electricidad en zonas urbanas. Actualmente, la red subterránea de la Empresa Eléctrica Ambato Regional Centro Norte S.A, está conformada por 30 transformadores ubicados en 40 cámaras subterráneas eléctricas o denominadas cámaras de transformación técnicamente con una capacidad total instalada de 5.76 MVA de energía (Santamaria, 2008).
- Transformador tipo sumergibles en cámaras subterráneas: para el suministro seguro e ininterrumpido de energía eléctrica con seguridad y sin interrupción ante cualquier inundación, el trasformador sumergible es para operar bajo el agua o lluvias fuertes (Erazo, 2015).
- Circuitos subterráneos: dentro de las cámaras subterráneas existen circuitos que constan con barras de alimentación y la puesta atierra, que permite energizar a las viviendas de la ciudad de Ambato especialmente la parroquia Atocha que consta actualmente con la nueva red subterránea (Santamaria, 2008).

Dentro de las cámaras subterráneas existe acumulación de gases tóxicos como el monóxido de carbono que son perjudiciales a la salud de los operadores y la contaminación del aire.

#### <span id="page-23-0"></span>**2.2. Contaminación del aire**

La contaminación en la actualidad es uno de los problemas ambientales más preocupantes del mundo, está presente en todas las sociedades independientemente del nivel de desarrollo social y su mayor impacto es a la salud de la gente (Placeres, 2006).

Por lo tanto, los vehículos si bien es el significado de un mejor nivel de vida y ayuda , paradójicamente contribuye a minar la salud de quienes le dan uso continuo y a disminuir la calidad de vida como provoca la concentración del monóxido de carbono lo cual se encuentra en el humo de la combustión ,como es expulsado por automóviles y estufas, fogones de leña millones de personas sufren de enfermedades en las vías respiratorias y otras que están asociados a la contaminación del aire tanto en ambientes internos y externos o subterráneos , como los gases por combustión que generan mucha contaminación al planeta tierra ya que los residuos emitidos quedan en el aire y la acumulación de estos son causantes de los daños al ser humano (Placeres, 2006).

Las principales causas de la contaminación del aire surgen debido a quema de combustibles fósiles como carbono y el petróleo. La combustión de estas materias primas es producida en los procesos de los sectores industriales y el sector camionero (Placeres, 2006).

#### <span id="page-23-1"></span>*2.2.3. Clasificación de la Contaminación en el Aire*

Dependiendo de su origen, la contaminación puede ser por causas naturales o antropogénicas. Cuando se habla de causas naturales estas pueden ser incendios forestales, erupciones volcánicas, tormentas o procesos biológicos. Y dentro de las

antropogénicas se tiene los procesos de combustión en vehículos, la contaminación en la naturaleza, la contaminación industrial las mismas que producen emisiones a la atmosfera. Estas siempre han existido porque son causadas por las actividades humanas (Placeres, 2006).

La contaminación del aire se clasifica en:

- Fuentes naturales: Son causadas por el polen, esporas, bacterias, incendios forestales, gases sulfurosos, humo, polvo que contiene materias biológicas.
- Fuentes agrícolas: Es conocido que en la agricultura se utiliza insecticidas y herbicidas que son contaminantes para el campo y seres humanos.
- Fuentes tecnológicas: es una de las fuentes más peligrosas hasta ahora porque la tecnología avanza a pasos agigantados como en los procesos industriales de todo tipo, vehículos de motor, consumo industrial y doméstico de combustibles fósiles que provocan mayor contaminación del aire.

#### <span id="page-24-0"></span>*2.2.4. Contaminantes Primarios*

Los contaminantes primarios son aquellos que son emitidos directamente de una fuente al aire, es importante dar a conocer por lo menos algunos efectos negativos que representan cada uno de los contaminantes primarios los cuales son:

#### <span id="page-24-1"></span>*2.2.4.1. Monóxido de carbono*

La fórmula química es CO. Es un gas venenoso sin color ni olor. Cuando ingresa a la nariz del ser humado, este gas se transporta conjuntamente con el oxígeno hacia la

sangre, causando la perdida de precisión auditiva y visual y provoca, en las personas, dolores de cabeza, somnolencia y en casos extremos la agudización de enfermedades cardiovasculares (Valderrama, 1997).

El CO es causada por la mala combustión de los vehículos, camionetas, cocinas y hornos de gas, tabaco, cocina de leña, calefacción, provocando se acumule en lugares cerrados o subterráneos donde no existe ventilación o circulación de aire fresco por lo que el ser humano al ingresar al lugar se puede envenenarse al momento de respirar el aire con gas (Bravo Medina & Mora Ortega, 2016).

El CO produce dos tipos de contaminación:

**La contaminación aguda,** producida por niveles elevados de concentración del gas y causa la muerte inmediata sin producir síntomas (Bocchi Natteri, 2019).

**La contaminación crónica**, son partículas que contienen sulfato, nitratos, hollín que penetran profundamente a los pulmones y al sistema cardiovascular con gran malestar al cuerpo como sueño, mareos, debilidad, vómitos, zumbido de los oído, dolor de pecho aumento del ritmo normal de respiración estos síntomas se pueden llegar a confundir con un estado gripal , la persona que inhala CO no se da cuenta del peligro grande que está asechando ya que este gas no provoca ninguna sensación de ahogo o asfixia. Una vez que el monóxido de carbono llegue a los pulmones produce de manera lenta y silenciosa un adormecimiento y parálisis de los músculos y finalmente provoca la muerte de la persona (Bocchi Natteri, 2019).

Se observa en la tabla 1, los niveles de concentración de monóxido de carbono y las consecuencias en la salud del ser humano que en este caso sea determinado por la

norma emitida por la OSHA (Administración de Seguridad y Salud Ocupacional) (Ortega, 2017).

<span id="page-26-0"></span>**Tabla 1** *Efectos de CO en la salud del ser humano*

*Efectos de CO en la salud del ser humano*

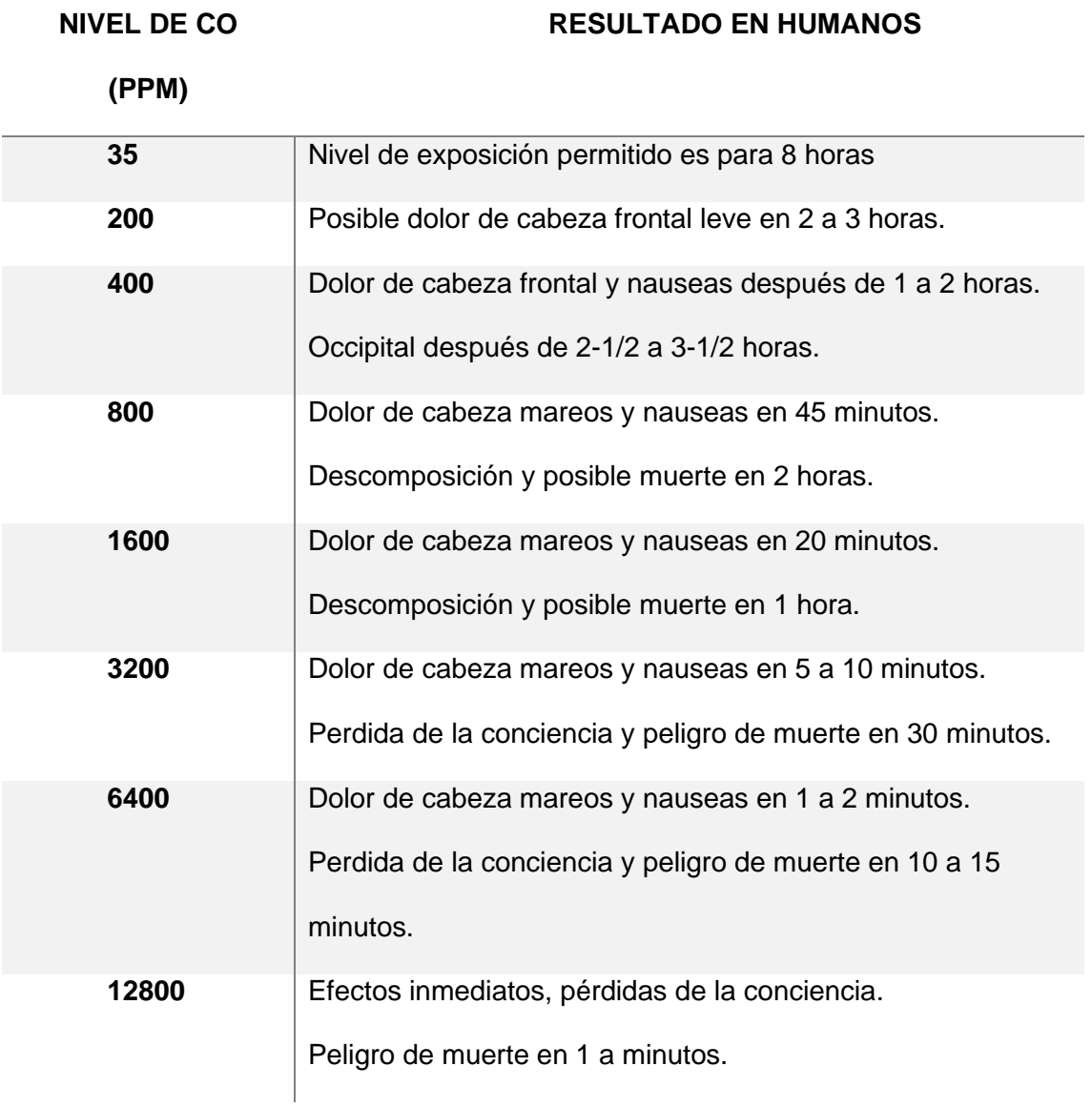

*Nota.* Nivel de exposición de CO (ppm) en el ser humano del mínimo de 50 al máximo de 12800 horas. Tomado de (Ortega, 2017).

## <span id="page-27-0"></span>**2.2.4.2.Óxidos de Azufre**

Estos son grupos de gases que incluyen el trióxido de azufre (SO3) y el dióxido de azufre (SO2), y a menudo causan problemas en el sistema respiratorio superior, como constricciones bronquiales e irritación de los ojos y la garganta, el mayor problema lo causan junto con la humedad y material particular existentes en el aire (Valderrama, 1997).

#### <span id="page-27-1"></span>**2.2.4.3. Óxidos de Nitrógeno**

La fórmula química es NO. El óxido de nitrógeno provoca trastornos respiratorios en las personas sensibles esto significa que sufren de enfermedades como el asma en los niños de pequeña edad. El estudio realizado por la Organización Mundial de la Salud el riesgo por las enfermedades respiratorias en niños aumenta un 20 % cuando se exponen a un incremento de óxidos de nitrógeno, durante varias semanas (Valderrama, 1997).

#### <span id="page-27-2"></span>*2.2.5. Contaminación dentro de las Cámaras Subterráneas*

Las cámaras subterráneas son espacios confinados que exponen a condiciones de riesgo, por la acumulación de gases que son perjudiciales para la salud del personal de mantenimiento de la E.E.A.S.A como se observa en la figura 2. Dentro de las cámaras subterráneas se puede detectar y observar falta de ventilación y se puede asumir que existe una acumulación de monóxido de carbono (Mario, 2014).

#### <span id="page-28-1"></span>**Figura 2**

*Cámara subterránea de la E.E.A.S.A*

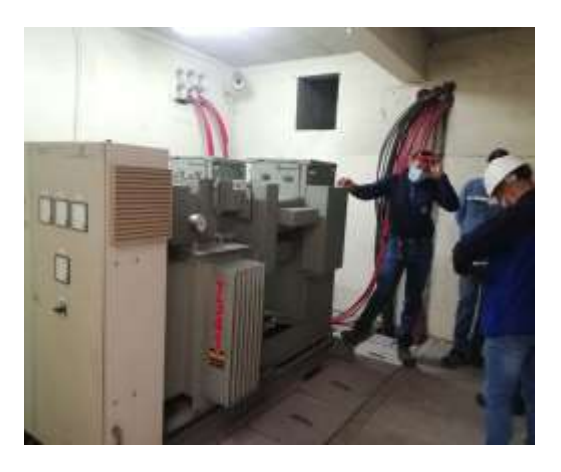

*Nota*. Personal de mantenimiento de redes subterráneas de la E.E.A.S.A

#### <span id="page-28-0"></span>*2.2.6. Efectos de la Contaminación del Aire sobre la Salud*

En los últimos años, se ha reportado evidencias sobre la asociación entre los contaminantes atmosféricos y los aumentos de las visitas médicas de urgencia por enfermedades de vías respiratorias, los estudios de epidemiológicos resaltan que la exposición a diferentes contaminantes ambientales, que incluso a niveles por debajo de las normas internacionales, se relacionan a un incremento de asma , severidad en el deterioro de la función pulmonar las sustancias o gas que son emitidas por los carros pueden provocar efectos inflamatorios irritativos en las vías respiratorias como son los pulmones (Valderrama, 1997).

Para conocer la existencia de contaminación en el aire dentro de las cámaras subterráneas se requiere de un sistema de control.

#### <span id="page-29-0"></span>**2.3. Sistema de control**

Es un sistema compuesto por un conjunto de elementos que pretenden ejercer control sobre otros sistemas. Su objetivo es, completar de manera efectiva las tareas y asignación para las que ha sido programado (Moya , 2018).

• Control

Es generalmente, las maneras de controlar el comportamiento de un aparato, maquina o sistema eléctrico. El sistema que controla el inicio, parada, dirección de movimiento, aceleración velocidad y retraso del elemento móvil (Ángulo, 1980).

**Monitoreo** 

Ejercicio que tiene como objetivo determinar de manera sistemática la calidad de un sistema, subsistema o proceso para introducir las maniobras o cambios pertinentes para el logro de sus resultados en el entorno. El monitoreo ayuda a analizar el avance y proponer acciones a tomar para cumplir los objetivos y realizar ajustes oportunos a la ejecución, esto se consigue debido a que al monitorear un proceso se puede supervisarlo (Rivera, 2009).

#### <span id="page-29-1"></span>*2.3.1. Elementos del sistema de control*

El elemento de sistema de control consta de: controlador, elementos primarios de control y elementos finales de control.

#### <span id="page-29-2"></span>*2.3.2. Elemento final de control*

El elemento final de control, conocido también como actuador, es el elemento que altera la potencia hidráulica, neumática, eléctrica, para realizar una función que

genera una acción en el proceso. El actuador recibe la señal desde el controlador y en función a esta se activa o desactiva (Moya , 2018).

#### <span id="page-30-0"></span>*2.3.3. Elementos primarios de control*

Su función es detectar inicialmente el valor de la variable durante el proceso en funcionamiento, por lo que debe mantener una exposición constante a las diversas propiedades que pueden cambiar en el sistema, todo utilizando o absorbiendo la energía del ambiente controlado, para darle una indicación al instrumento de medición, en respuesta a un cambio en la variable controlada (Harper, 2013).

El elemento primario de control es el dispositivo que está en conexión con la variable que se controla y una señal controlada da una referencia al sistema de medición. Aquí se asocian los sensores, transductores y transmisores capaces de detectar y medir un cambio de presión, posición, medida eléctrica (Corrales, 2007).

#### <span id="page-30-1"></span>**2.3.3.1. Sensor**

Es un dispositivo que detecta acciones o cambios en el entorno y responde con ciertas salidas en consecuencia. También se puede definir como un dispositivo de entrada que proporciona una salida manipulable para la variable física que se mide (Carreño , 2014).

#### <span id="page-30-2"></span>**2.3.3.2. Transductor**

Son dispositivos o sistemas que ejecutan la conversión de una magnitud física a una salida de magnitud eléctrica (regularmente intensidad, voltaje o impedancia), de propiedades particulares que se puedan medir. Se podría diferenciar del sensor porque a partir de las variaciones de magnitud captadas por el sensor, el transductor lleva a

cabo la conversión de variables energéticas de la magnitud de entrada al transductor (Mediavilla , 2010).

## <span id="page-31-0"></span>*2.3.3.3. Transmisor*

Es un dispositivo que transforma la señal obtenida por un elemento principal en una señal normalizada de instrumentación como, neumática, electrónica, digital, hidráulica y telemétrica. El trabajo de un transmisor es convertir la señal del sensor (mili voltios, movimiento mecánico, presión diferencial) en una señal de control estandarizada esto es: 4 a 20mA si es corriente, 0-10V si es voltaje, 3-15psi si es presión esto cambia dependiendo de la variable de salida (Villajulca, 2009).

## <span id="page-31-1"></span>**2.4. Instrumentos de medida**

Serna Ruiz (2010), menciona que para entender mejor los instrumentos de medida por su naturaleza y funcionamiento los clasifica como:

### <span id="page-31-2"></span>*2.4.1 Según su funcionamiento*

#### • **Activos**

Para su funcionamiento es necesario que se conecten a una fuente externa de alimentación de corriente (Serna Ruiz, 2010).

### • **Pasivos**

No requieren de una fuente de alimentación externa, las condiciones medioambientales son capaces de provocar su funcionamiento (Serna Ruiz, 2010).

## <span id="page-32-1"></span>**Figura 3**

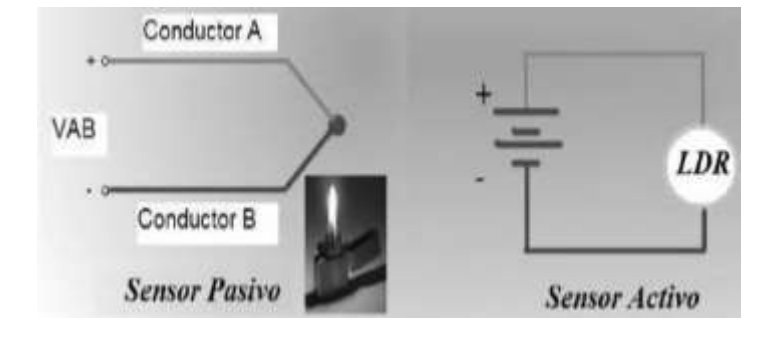

*Sensor pasivo y sensor activo* 

*Nota.* Los sensores según su funcionamiento son los que dependen de una fuente externa o funcionan por sus propias condiciones. Tomado de (Serna Ruiz, 2010).

## <span id="page-32-0"></span>*2.4.2 Según las señales que proporcionan*

• **Analógicos** 

Generan información de señal analógica (tensión, corriente), puede tener infinidad de valores entre un mínimo y máximo (Serna Ruiz, 2010).

## • **Digitales**

Generan información de señal digital que puede ser un "0" o un "1" lógicos, o un código de bits (Serna Ruiz, 2010).

## <span id="page-33-1"></span>**Figura 4**

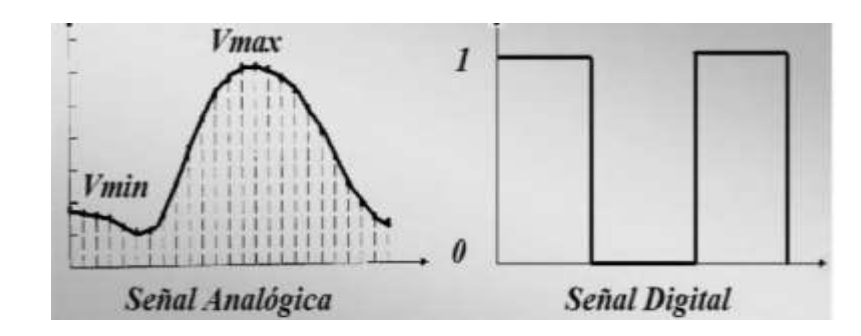

*Señal analógica y señal digital* 

*Nota.* Señales que proporcionan los instrumentos de medida ya sea analogía o digital. Tomado de (Serna Ruiz, 2010).

## <span id="page-33-0"></span>*2.4.3 Según las variables a medir*

## • **Temperatura**

La temperatura es referida a las nociones comunes de caliente y frio es así que un objeto más caliente tendrá una temperatura más elevada. Los instrumentos, para medir temperatura, más comunes son los termómetros, sondas, sensores, tiras de temperatura, termopilas (Endress+Hauser , 2022).

## • **Humedad**

Es una propiedad que describe el contenido de vapor de agua y de un gas y se expresa en diferentes cantidades. Algunos de ellos se pueden medir directamente y otros se pueden calcular a partir de cantidades medibles ( Fliger, 2004).

#### • **Presión**

Magnitud que se define como la derivada de la fuerza con respecto al área. Los dispositivos que miden presión, absoluta y relativa, se basan en el uso de una celda de poli silicio donde la presión de trabajo flexiona el diafragma separador. La presión es transferida a través de un fluido separador hacia un puente de resistencias (Endress+Hauser , 2022).

#### • **Químicos**

Dentro de las variables químicas se tiene la medición de pH, oxígeno disuelto cloro residual donde, el principio de funcionamiento de los dispositivos depende de la variable a medir y del lugar donde se requiere medir (Kouro, 2001).

#### • **Sensores Infrarrojos**

Su funcionamiento se basa en emisores y receptores de luz infrarroja, el gas que está al inicio en el ambiente interfiere con la potencia de la reacción entre el emisor y el receptor, cuando existe esta alteración se determina la presencia de gases ya sea de CO u otros (Aguilera, 2020).

#### • **Sensores electroquímicos**

Su funcionamiento cuenta con dos electrodos separados por una capa de electrolitos, cuando los gases ingresan al sensor, una tensión de polarización se aplica a los electrodos y se produce una reacción de reducción de oxidación que provoca una corriente eléctrica proporcional a la concentración de gases (Alegret, 2004).

## <span id="page-35-0"></span>*2.4.4. Característica de los instrumentos de medida*

Según Serna Ruiz (2010), mencionan que, para una aplicación o

implementación, es necesario tener en cuenta algunos aspectos para el rendimiento de un instrumento de medida.

- Rapidez en la respuesta.
- Situación donde va ser utilizado.
- Fiabilidad en el funcionamiento.
- Consumo de corriente.
- Límites de temperatura de funcionamiento.
- Relación calidad y precio.

También es importante tener en cuenta características técnicas de un

instrumento de medida para mayor información y calidad del mismo:

- **Resolución:** Es una mínima variación del volumen que se puede reflejar a la salida (Serna Ruiz, 2010).
- **Sensibilidad:** Tiene una relación entre una alteración de la magnitud de salida y alteración de la magnitud de la entrada (Serna Ruiz, 2010).
- **Error:** Es una variante de la medida proporcionad por el sensor respecto de la variable real se expresa en porciento (Serna Ruiz, 2010).
- **Precisión:** Error de la medida máxima esperada (Serna Ruiz, 2010).
- **Repetitividad:** Es un error esperado al repetir carias veces la misma medida (Serna Ruiz, 2010).
#### **Tabla 2.** *Instrumentos de medida generalmente más utilizados*

*Instrumentos de medida generalmente más utilizados.*

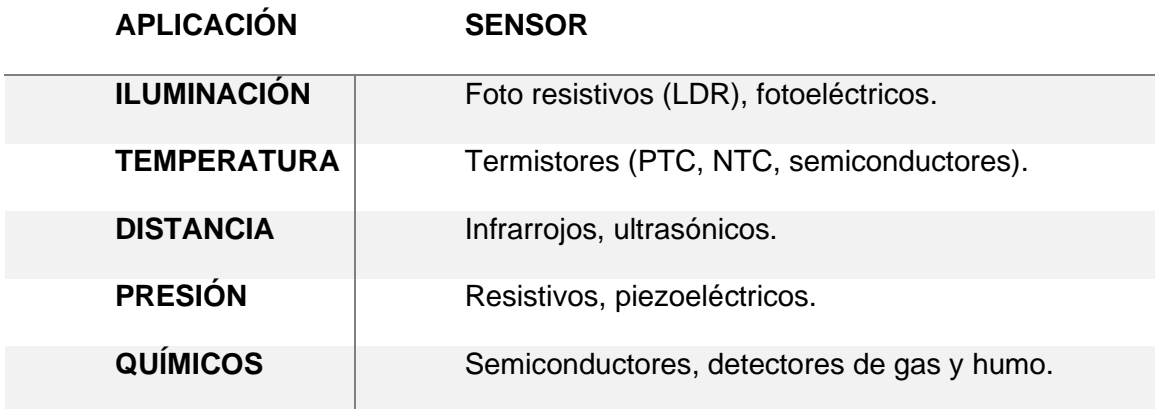

*Nota.* Esta tabla muestra algunos tipos de instrumentos de media para algunas aplicaciones. Tomado de (Serna Ruiz, 2010).

#### **2.5. Medición de gases**

Los semiconductores ( $SnO<sub>2</sub>$ ,  $TiO<sub>2</sub>$ ), tiene la reacción de modificar su resistencia eléctrica cuando la composición química del aire que la rodea esta alterada; el óxido de estaño es uno de los semiconductores que presenta un material tecnológico presente en los sensores de gases, es un comportamiento provocado por la interacción de la superficie del óxido metálico con los gases presentes en el aire (Mirón, 2018).

Un sensor de gases es un dispositivo que tiene una respuesta de medición de la naturaleza eléctrica, magnética, optima, térmica, entre otras. El funcionamiento de un sensor de gases parte de las características de sus propiedades basada en los óxidos metálicos, y tienen un comportamiento de reaccionar eléctricamente con la atmosfera,

los sensores de gases pueden detectar un periodo de gases en rangos de ppm o combustibles emitidos por los carros (Mirón, 2018).

#### *2.5.1. Medición de monóxido de carbono*

Uno de los principios de medición para medir la concentración de CO, es utilizando el sensor mq-7 se describe como un tipo resistivo. La resistencia de pende la concentración de monóxido de carbono en el aire circundante y está determinada por la relación que se produce entre el monóxido de carbono y una capa sensible de óxido de estaño. El sensor tiene una resistencia de calentamiento que permite configurarlo durante cada medición. El MQ-7 está controlado por dos etapas de aplicación de voltaje, la primera aplicación es de 5 voltios durante 60 segundos la siguiente etapa es de 1.4 voltios durante 90 segundos (Flechas D. , 2012). Otra, se basa en la absorción infrarroja (en partes por millón) de moléculas de monóxido de carbono, que evalúan partículas finas en suspensión y pueden causar problemas respiratorios, principalmente en longitudes de onda alrededor de 4,7 micras (Flechas D. , 2012).

#### **2.6. Automatismos**

Es una máquina o proceso automatizado como aquel competente de reaccionar de manera automática (sin intervención de operadores) ante los cambios que se genera en el sistema, llevando a cabo trabajos proporcionales con esto se cumplirán funciones previamente diseñadas (Romero, 2010).

#### **Figura 5**

*Sistema de automatismos* 

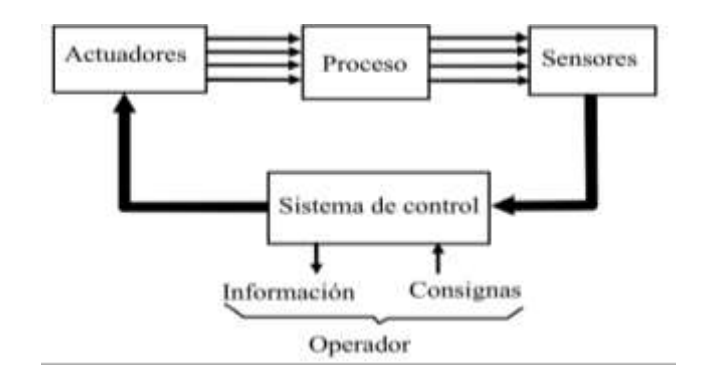

*Nota.* Esta imagen muestra la estructura de un sistema de automatización. Tomado de (Romero, 2010).

Para la implementación de un sistema de control y la tecnología según (Romero, 2010) se clasifican entre automatismos cableados y automatismos programados:

#### *2.6.1. Automatismos Cableados*

La ejecución de este automatismo es por uniones físicas entre elementos que conformen un sistema a controlar (ejemplo, contactores y relés unidos entre sí por cables eléctricos). Su composición de conexionado entre los dispositivos eléctricos presenta una función coherente que ejecutan las señales de salida con respecto a las señales de entrada. Hay algunas tecnologías que se diferencian (Martin, 2016).

- Eléctrica (relés y contactores) (Romero, 2010).
- Flujo (neumática o hidráulica) (Romero, 2010).
- Electrónica estática (puertas lógicas y biestable) (Romero, 2010).

#### **Desventajas de los automatismos cableados:**

- Ocupan un gran espacio (Romero, 2010).
- Son muy poco flexibles. Su modificación o ampliación es difícil (Romero, 2010).
- Solo permiten funciones lógicas simples (Romero, 2010).

#### **Ventajas de los automatismos cableados:**

- Consiguen ser muy robustos.
- Bajo coste para procesos sencillos.
- Tecnología fácil de comprender por cualquier técnico o ingeniero.

#### *2.6.2. Automatismos Programados*

Su implementación es por medio de un código que se desarrolla en un microprocesador. Las instrucciones del código realizan la función lógica que asocia las entradas y salidas. Dentro de los dispositivos utilizados se puede nombrar al autómata programable, al microcontrolador y a la computadora industrial (Monzo, 2014).

> • Autómata programable (AP): Se basa en un procedimiento electrónico programable establecido para ser utilizado en un entorno industrial, que utiliza una memoria programable para el almacenamiento interno de tareas orientadas al operador, para implantar unas soluciones específicas tales como funciones lógicas, secuencia, de tiempo, conteo y funciones aritméticas con el fin de controlar mediante entradas salidas, digitales y analógicas (Romero, 2010).

#### **Figura 6**

*Estructura de un Autómata programable*

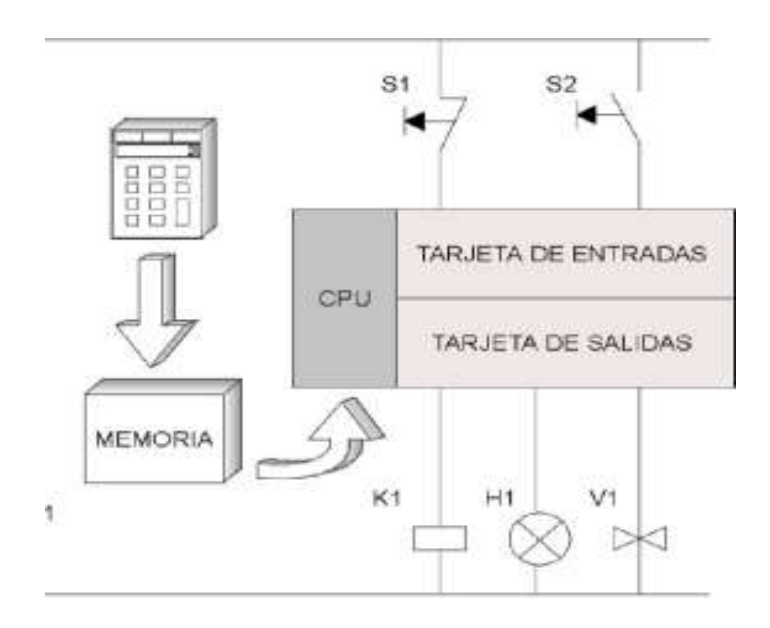

*Nota.* El autómata programable consta de tarjetas de entradas y salidas. Tomado de (Balcells, 1997) .

> • Microcontrolador: Es un circuito integrado ("chips") programables, en su parte interna incluyen un microprocesador, memoria y periféricos útiles. Están concebidos fundamentalmente para ser utilizados en aplicaciones específicas, es decir, aplicaciones donde el microcontrolador debe realizar un número de tareas, al menor costo económico. Circuito integrado que en su interior contiene una unidad central de procesamiento, memoria, puertos de entrada y salida y periféricos instalados previamente en su fabricación (Peña, 2008) .

• Ordenador (PC industrial). Son cada vez más utilizados. Es un ordenador compatible con los PC de sobremesa referente al software, pero el hardware está diseñado para ser fuerte en procesos industriales (Peña, 2008).

Ventajas de los automatismos programados:

- Permite una gran flexibilidad para realizar modificaciones o ampliaciones.
- Facilita implementar funciones de control y de comunicaciones

complejas.

• Ocupa poco espacio.

Desventaja de los automatismos programados:

- Para programar, se necesita tener conocimiento de lenguajes de programación de acuerdo al tipo de controlador utilizado.
- Para una implementación industrial su costo es elevado.
- Se deben considerar más detalles para que las operaciones funcionen sin problemas tanto en producción como en código.

## *2.6.3. Comparación entre microcontrolador y autómata programable*

## **Tabla 3. Cuadro comparativo microcontrolador y autómata programable.**

*Cuadro comparativo microcontrolador y autómata programable*

# **MICROCONTROLADOR AUTÓMATA**

# **PROGRAMABLE**

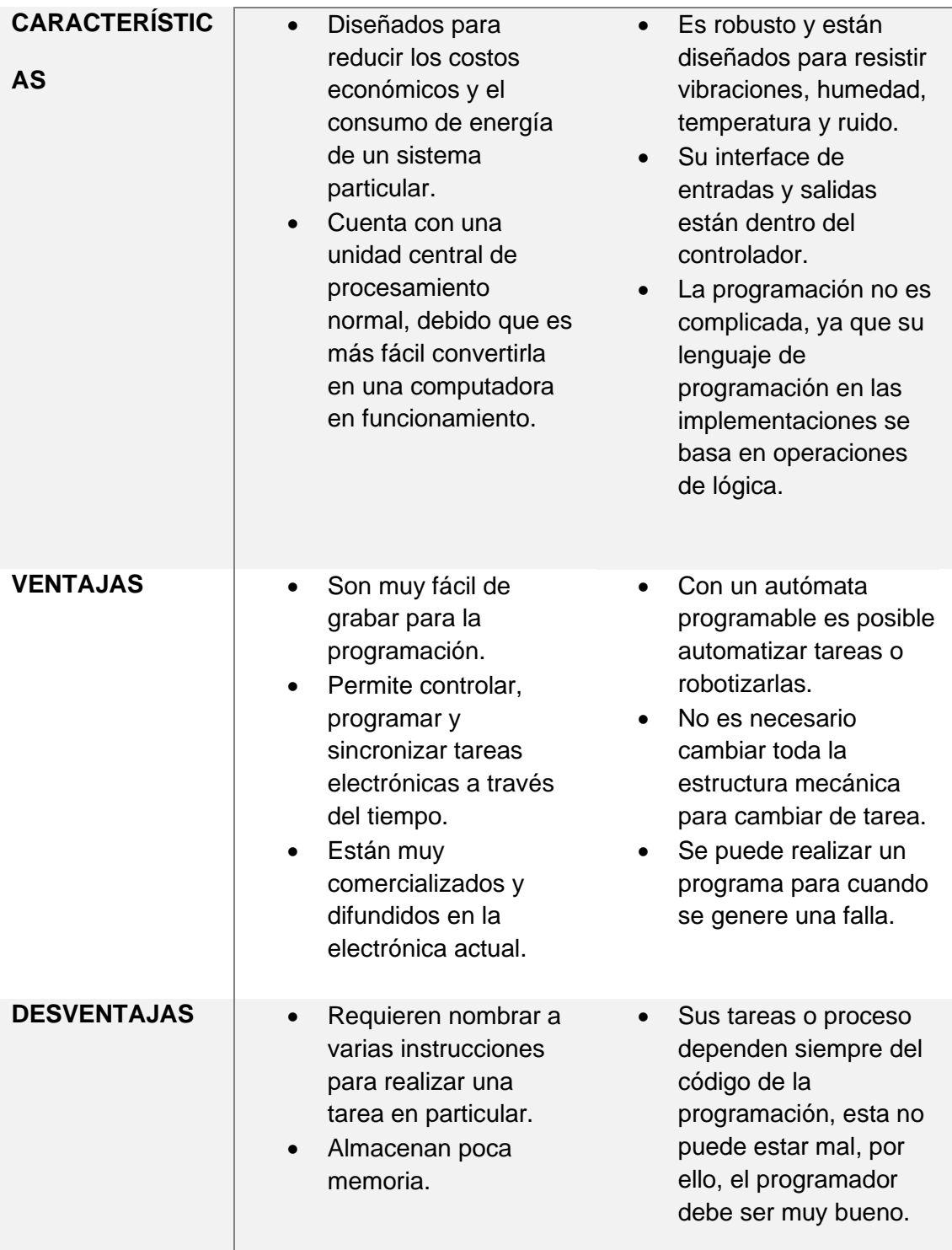

*Nota.* Esta tabla comparativa entre el microcontrolador y autómata programable muestra algunas características, ventajas y desventajas. Tomado de (Balcells, 1997).

#### **2.7. Comunicación**

Es un grupo de equipos técnicos que permiten la comunicación a distancia entre equipos autónomos, se trata de trasmitir datos, audios y video, señales por ondas electromagnéticas a través de diversos medios como el aire, vacío, cable de cobre, fibra óptica, Bluetooth, la información se puede trasmitir de forma analógica, digital o mixta pero el usuario maneja la información de forma analógica exclusivamente acorde a su beneficio ( Postel, 2004).

#### *2.7.1. Comunicación sin cables*

En la actualidad existen muchas formas de comunicarse sin cables entre un microcontrolador y una aplicación de teléfono celular. A continuación, se menciona alguna de ellas:

**Bluetooth:** Este protocolo de comunicación inalámbrica, sin cables, permite el intercambio de datos entre dispositivos o elementos que se encuentran a una pequeña distancia. La banda de 2.4Ghz, provee el sustento de una comunicación estable sin interrupciones y permanente en el sistema. La velocidad de transferencia es de 2 Mbps a una distancia de unos 10 metros. Luego de enviar los datos, los dispositivos pasan a un estado de reposo lo que hace que no consuman energía (Vargas, 2015).

**Módulo Bluetooth:** Este protocolo de comunicación inalámbrica o sin cables permite el intercambio de datos de corto alcance entre dispositivos. La banda de 2,4

GHz ayuda a mantener una comunicación estable y a largo plazo en el sistema. Su velocidad de transmisión es de 2Mbps, y a una distancia de unos 10 metros, entra en estado de reposo después de enviar datos, es decir, sin consumo de energía (Torres, 2009).

**Wifi:** Es una tecnología que proporciona, de manera inalámbrica una entrada a internet de varios dispositivos al conectarse a la red determinada. Wifi está basado en ondas de radio. Por tanto, las redes Wifi transfiere información por el aire usando ondas de radio (Montero, 2016).

**La red celular:** Se determina que es una red de estaciones base que cubren un área delimitada o específica y permiten las comunicaciones en forma de ondas de radio como el Wifi desde y hasta los terminales de los usuarios que deseen utilizar. El teléfono móvil del usuario comunica por aire con una antena que a su vez se conecta a la oficina central del operador ( Rodríguez, 2005).

#### *2.7.2. Comunicación con cables*

Con la comunicación con cables se puede transmitir señales eléctricas o señales de luz a continuación se detallan algunos medios:

**Ethernet:** Es un estándar de transmisión de datos para redes de áreas que utiliza la arquitectura "TCP/IP" con un método de control de acceso o ingreso. Esta comunicación, permite que el microcontrolador se conecte a internet y puede servir como servidor que permite conexiones entrantes o como un cliente que realiza conexiones salientes de la trasmisión (Toaquiza , 2019).

**Fibra óptica:** La fibra óptica es un medio de transmisión comúnmente utilizado en redes de datos; una cadena de material transparente de un hilo fino, vidrio o materiales plásticos, mediante estos materiales se envían pulsos de luz donde representan datos que se están transfiriendo**.** Los circuitos de fibra óptica están compuestos por filamentos de vidrio de un espesor muy fino donde se transmiten señales luminosas desde un extremo de cable hasta otro (Cuenca, 2009).

**Cable coaxial:** es un cable de transmisión de datos que consta de dos conductores que se colocan de forma coaxial y separada por una capa aislada dieléctrico. Los cables coaxiales están diseñados específicamente para transportar señales de alta frecuencia y protegerlas frente a las interferencias electromagnéticas de fuentes externas que pueden causar daños (Cordobés, 2006).

#### **Capitulo III**

#### **3. Desarrollo del tema propuesto**

#### **3.1. Preliminares**

En el presente capítulo, se detalla el proceso de la implementación de un sistema de monitoreo móvil para detectar monóxido de carbono que se encuentran en las cámaras eléctricas de la red subterránea de la Empresa Eléctrica Ambato. El sistema se compone de dispositivos electrónicos como microcontrolador, sensor, módulo y una aplicación de Android.

#### **3.2. Operación del proceso**

Para determinar el valor apropiado de contenido de CO, se parte de la OSHA donde indica que el rango de 35 partes por millón es permitido para que una persona permanezca en lugares cerrados o subterráneos con una duración de 8 horas. El cálculo de riesgo se realizada de la siguiente manera.

> Cálculo de riesgo = Promedio de concentración de CO Valor máximo permisible de exposición

En la cámara subterránea de la Av. Los Capulíes se detectaron un promedio de concentración de CO de 4 partes por millón, y el valor permisible de exposición es de 35 partes por millón. A continuación, se realiza el cálculo de riesgo:

Cálculo de Riesgo= $\frac{4 \text{ ppm}}{25 \text{ mm}}$  $\frac{4.18}{35.08}$  = 0.114 grados de afectación para el personal de mantenimiento.

#### **3.3. Selección de hardware**

A continuación, se detalla los criterios más importantes que se tomó en cuenta para la selección de los dispositivos:

## *3.3.1. Sensor de monóxido de carbono*

Dentro de las cámaras subterráneas de la Empresa Eléctrica de Ambato, en las cámaras de la Av. Los Capulíes, Av. Las Frutillas y Nísperos, existen cámaras sin ventilación y con mayor circulación de vehículos por lo cual existe la necesidad de detectar presencia de CO dentro de las cámaras, por tanto, el sensor seleccionado fue el sensor MQ-7.

## **Figura 7**

*Aspecto físico del sensor MQ-7*

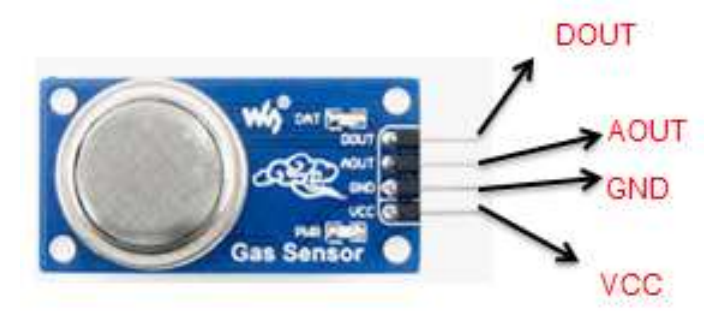

*Nota.* El sensor cuenta con una electrónica básica para poder realizar la interfaz con un microcontrolador. Tomado de ( García, 2013).

• **Características técnicas MQ-7**

## **Tabla 4Características del sensor para la detección de Monóxido de Carbono (CO)**

*Características técnicas del sensor MQ-7*

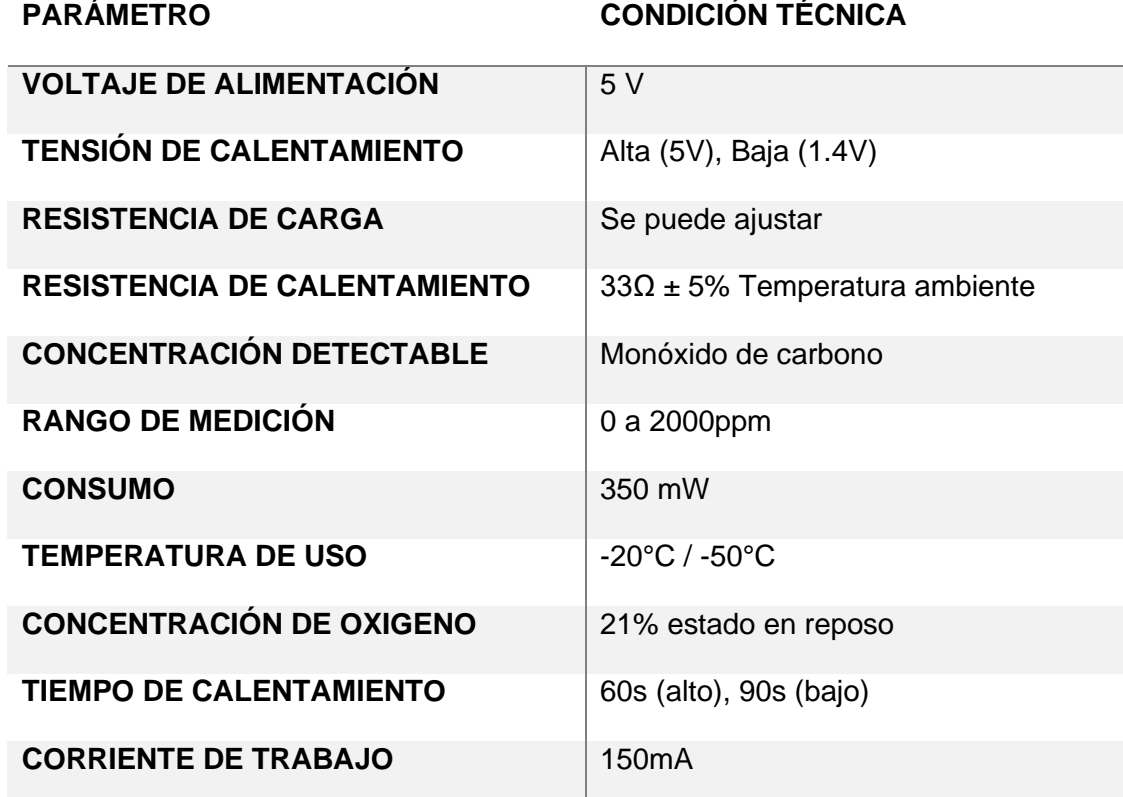

*Nota.* Indicaciones importantes para conocer el funcionamiento del sensor y la alimentación de voltaje. Tomado de ( García, 2013).

## **3.4. Microcontrolador**

Para conectar el sensor de CO al microcontrolador, éste debe poseer una entrada analógica, además, para que la información se transmita a la aplicación móvil (App Inventor) el microcontrolador debe tener un puerto Bluetooth, por tanto, el microcontrolador seleccionado fue el Arduino uno con el módulo Bluetooth HC 05.

## **Tabla** 5

*Características técnicas del Arduino Uno*

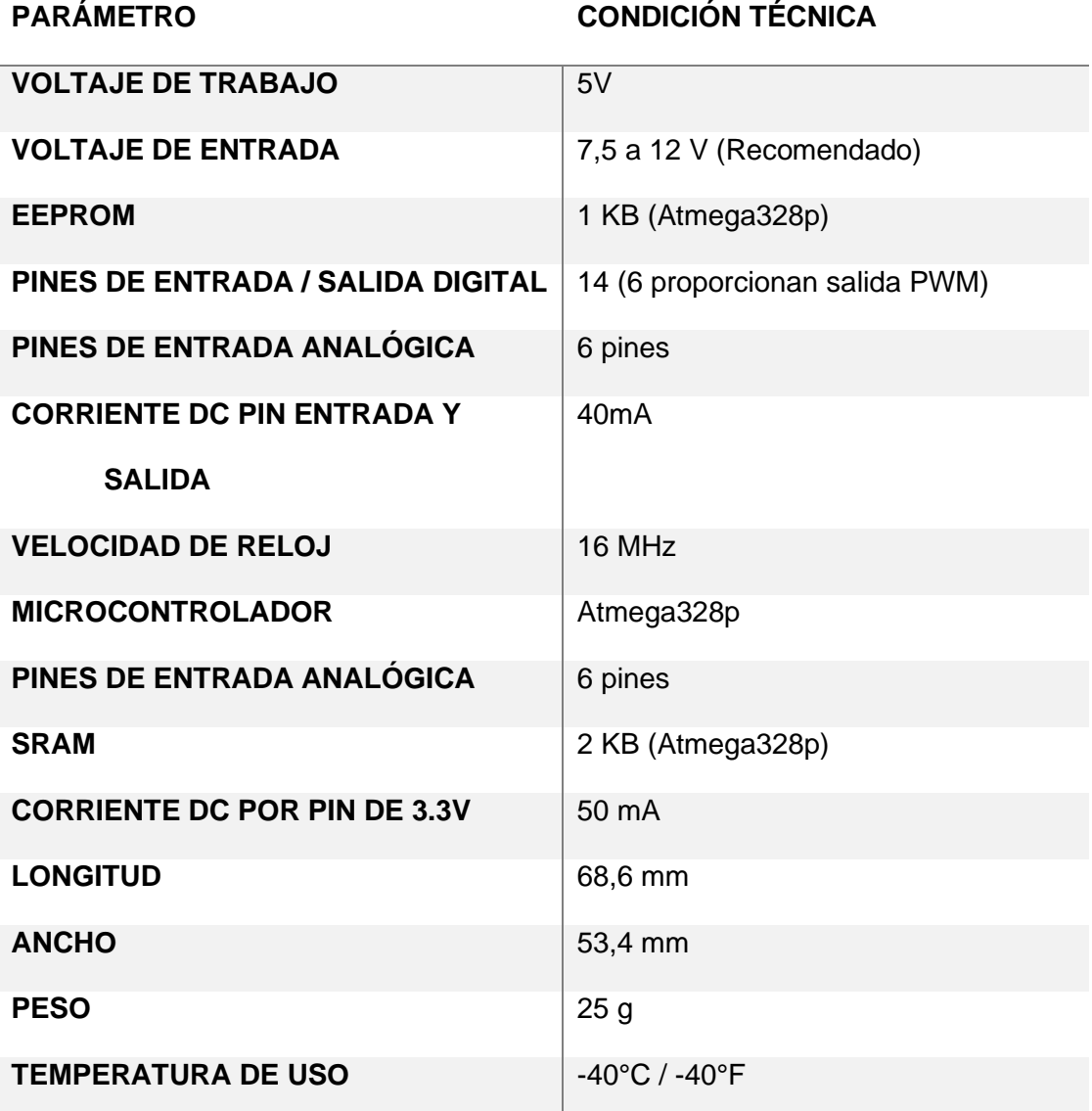

*Nota.* Los aspectos más importantes del Arduino Uno para su utilización y conexiones.

En la figura 8, se muestra el módulo Bluetooth seleccionado. Tomado de (Paredes, 2019).

# **Figura 8**

*Pines del módulo seleccionado*

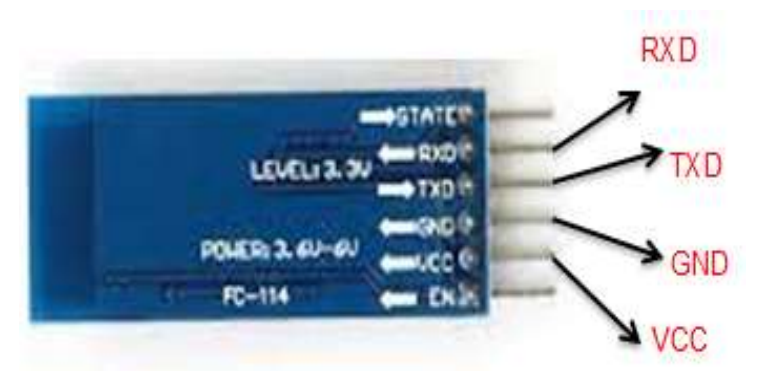

*Nota.* En esta imagen podemos observar el módulo de comunicación Bluetooth HC 05.

En la tabla 6, se muestran las características más importantes del módulo

## Tabla 6

*Características técnicas del Módulo Bluetooth HC 05*

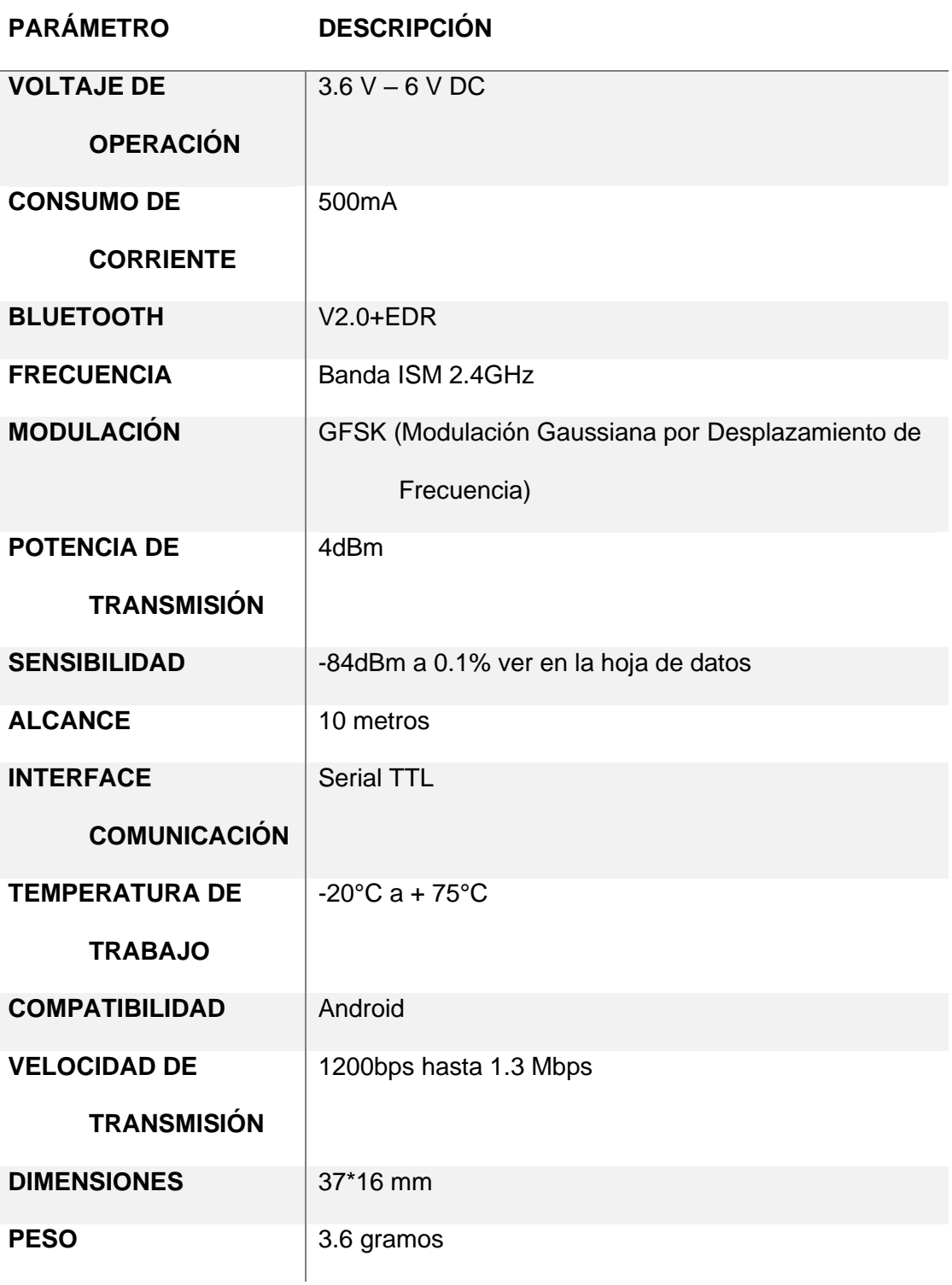

*Nota.* Esta tabla especifica las características técnicas del módulo de comunicación Bluetooth. Tomado de (Julio, 2019).

#### **3.5. Selección de software**

Se seleccionó el IDE de Arduino porque es el software compatible con el Arduino uno.

## *3.5.1. Programación*

Para iniciar la programación

- a) ingresar al software IDE de Arduino
- b) Seleccionar el dispositivo a utilizar. Dar clic en "Herramientas", dar clic "Arduino Uno".

# **Figura 9**

*Pantalla para programar* 

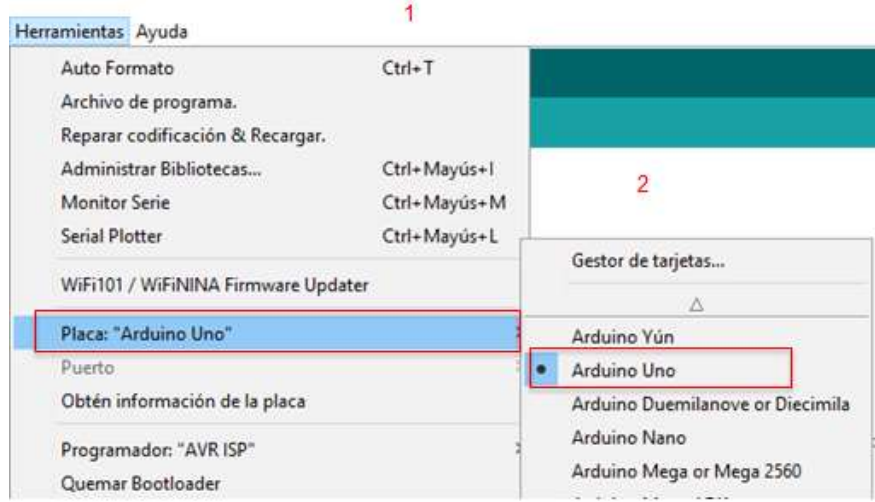

*Nota.* Se seleccionó la placa Arduino Uno para programar por sus múltiples ventajas

Una vez elegido el dispositivo, se continúa con la programación, la misma que va a ser explicada por tramos:

> c) Tramo 1: En estas líneas de programación se incluyó las librerías necesarias para recibir la información del sensor.

# **Figura 10.**

*Librería del sensor* 

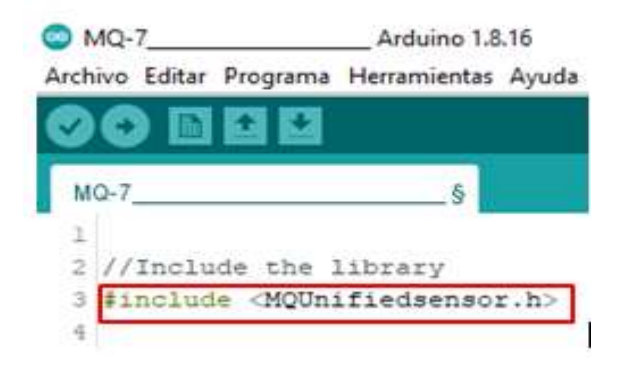

*Nota.* Se incluye las libreras del sensor de monóxido de carbono para realizar la programación

d) Tramo 2: Declaración de variables

# **Figura 11**

*Variables*

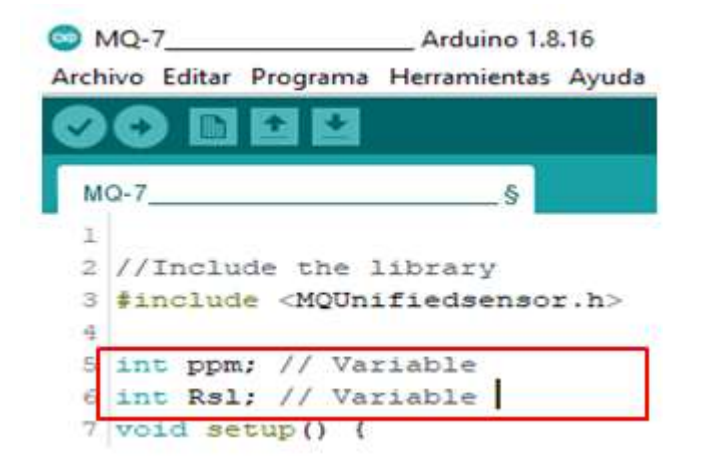

*Nota.* Se utiliza "int" para declarar variables enteras en la programación en Arduino.

e) Tramo 3: Definir la velocidad y declaración de las variables

## **Figura 12**

*Salida del sensor y su velocidad*

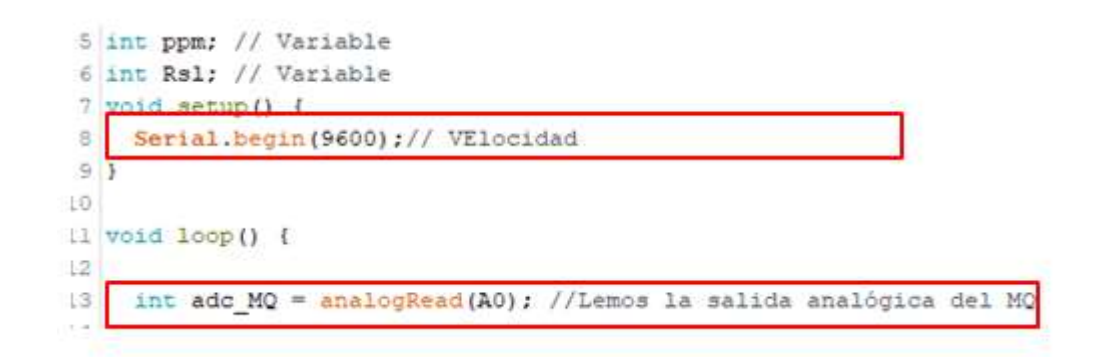

*Nota.* Se lee la salida "analogRead" y se almacena en la variable adc\_MQ.

f) Tramo 4: Programación para convertir el valor almacenado en la variable adc\_MQ en voltaje y se almacena en la variable voltaje1

#### **Figura 13.**

*Líneas de programación para la lectura en un valor de voltaje* 

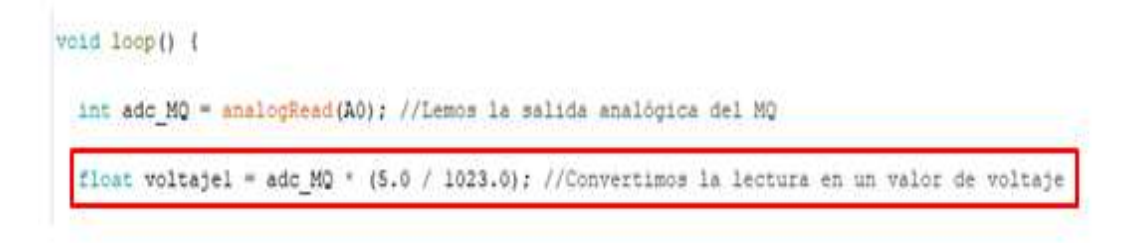

*Nota.* Programación de Arduino Uno para la lectura de datos en voltaje

g) Tramo 5: se programa las PPM de concentración de CO de acuerdo a lo indicado por el fabricante del sensor MQ-7.

#### **Figura 14**

*Líneas de programación para el sensor*

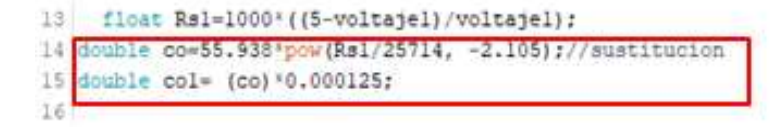

*Nota.* Se colocó tres líneas de programación para obtener los números precisos de partes por millón.

> h) Tramo 6: En estas líneas de programación se enviarán los datos en voltaje y en partes por millón de monóxido de carbono a la aplicación de la app.

#### **Figura 15.**

*Líneas de programación para enviar y recibir datos*

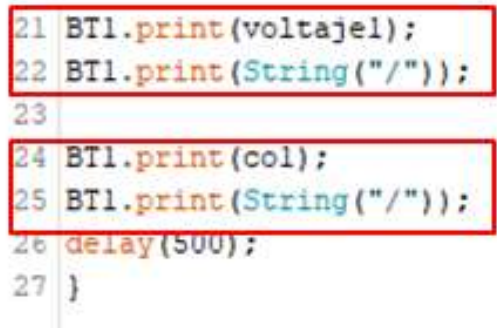

*Nota.* "Serial.print" son códigos en la programación para poder enviar los datos y recibirlos

## **3.6. Programación en APP Inventor**

Para realizar la interfaz del monitoreo utilizando un dispositivo móvil se seleccionó la aplicación App Inventor de Google Labs, ya que crea aplicaciones en el sistema operativo Android. Es compatible con el módulo HC 05. Para descargar App Inventor se realiza desde el siguiente enlace [http://appinventor.mit.edu.](http://appinventor.mit.edu/)

La programación fue realizada según se muestra en las líneas siguientes,

directamente en la aplicación colgada en la red:

a) Abrir la aplicación. Escribir App Inventor en google y dar clic en" MIT App Inventor""

#### **Figura** 16

*App inventor* 

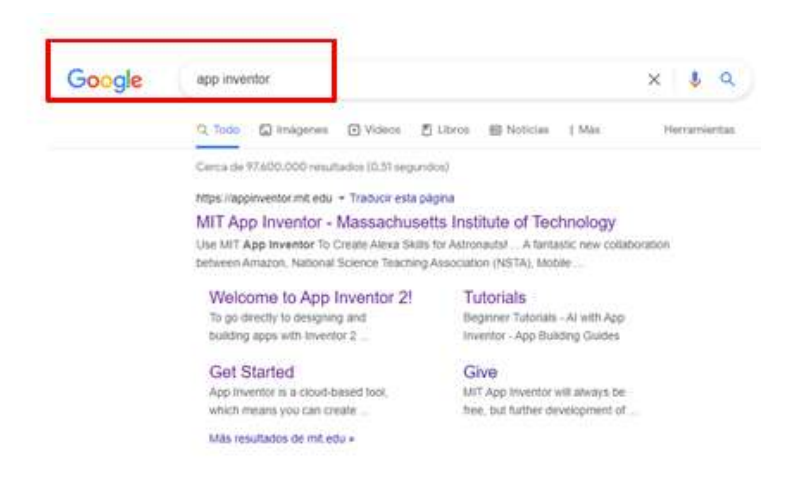

*Nota.* Elegir la primera opción que es MIT App Inventor para continuar con el diseño.

a) Interfaz de inicio de la aplicación app inventor. Dar clic en "Crea aplicaciones"

## **Figura 17**

*Pantalla de inicio para ingresar a app inventor* 

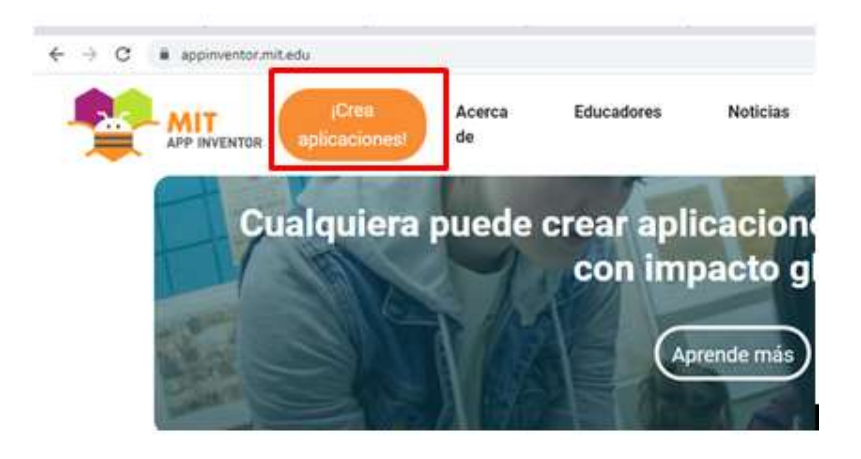

*Nota.* App inventor es de fácil acceso para diseñar las pantallas y programar en bloques

b) Inicio del diseño. Dar clic en "Proyectos", "Comenzar un nuevo proyecto"

# **Figura 18**

*Inicio del diseño de App Inventor* 

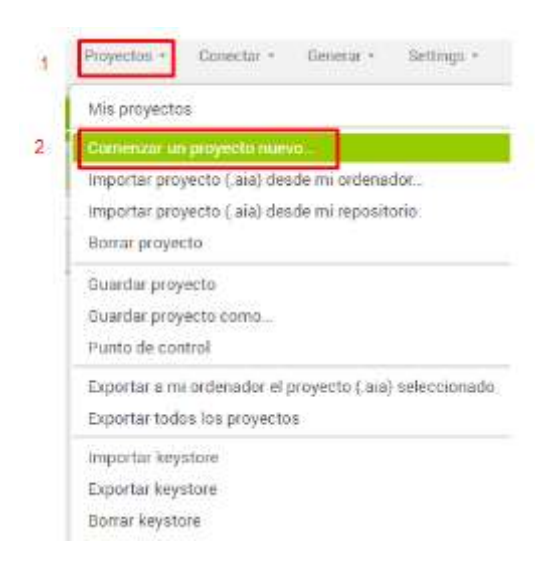

*Nota.* Comienzo de un proyecto nuevo en la aplicación

c) Escribir en nombre del nuevo proyecto, dar clic en "Aceptar" para seguir diseñando.

# **Figura 19**

*Venta de crear nuevo proyecto*

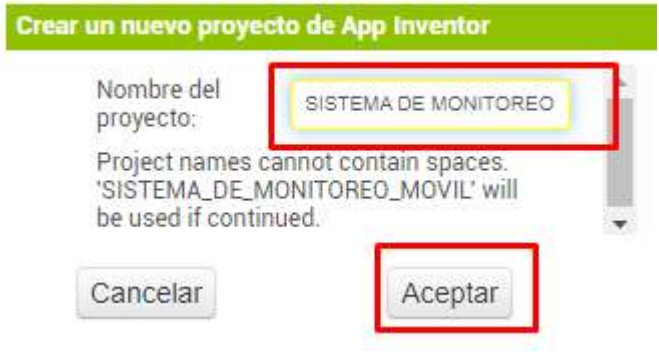

*Nota.* Escribir el nombre del nuevo proyecto a diseñar en App inventor y aceptar

d) Pantalla para comenzar el diseño ingresar botones, cajas de textos entre otros.

#### **Figura 20.**

*Pantalla del celular de diseño*

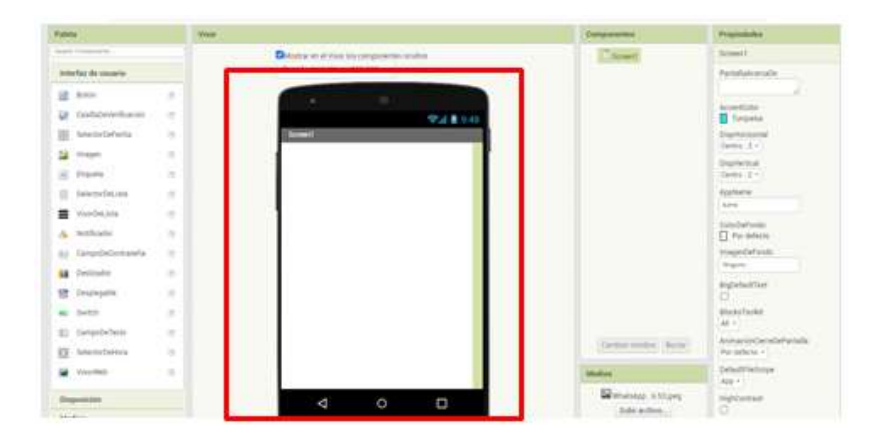

*Nota.* Pantalla de inicio a partir de la que se empieza el diseño, en app inventor, para monitorear el CO.

- e) Se diseñó tres pantallas. La pantalla "Screen1" se coloca un botón para acceder al sistema. En la pantalla "Screen 2", se colocó la información de los peligros del CO y un botón para conectarse al Bluetooth. En la pantalla "Screen 3" me muestra los valores de voltaje y las PPM del CO.
- f) Para el diseño de "Screen 1" se colocó diferentes componentes como se observa en la figura 21.

#### **Figura 21.**

*Componentes seleccionados para el diseño de la app* 

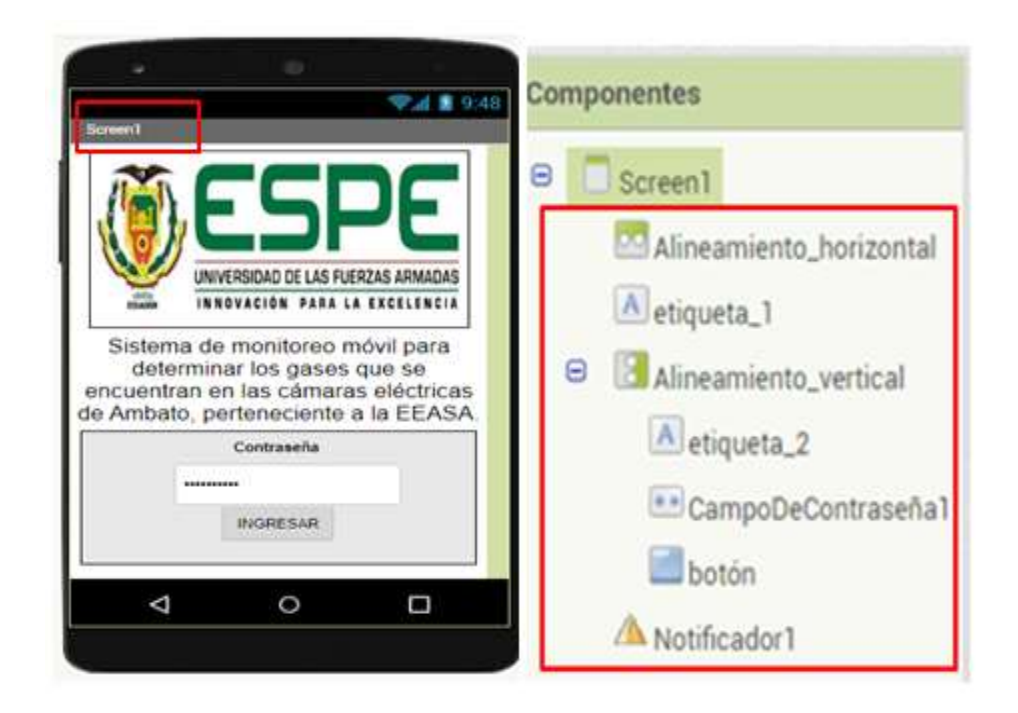

*Nota.* Pantalla "Screen 1" para ingreso de contraseña y dirigirse a la pantalla "Screen 2"

g) Código de programación para la pantalla "Screen 1". Botón ingresar contraseña

## **Figura 22**

*Programación para Screen 1*

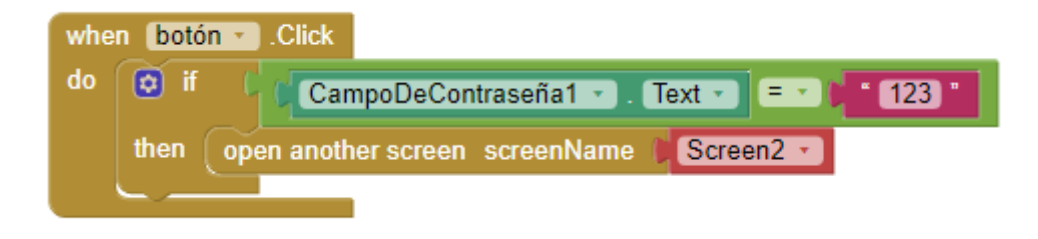

*Nota.* Es una programación que necesita de varias instrucciones para su ejecución con éxito.

> h) En "Screen 1". Dar clic en "Ingresar" Colocar la contraseña establecida en la programación en este caso se colocó de contraseña 1 2 3. Que permite pasar a la pantalla de "Screen 2".

## **Figura 23**

*Pantalla de ingreso a la aplicación*

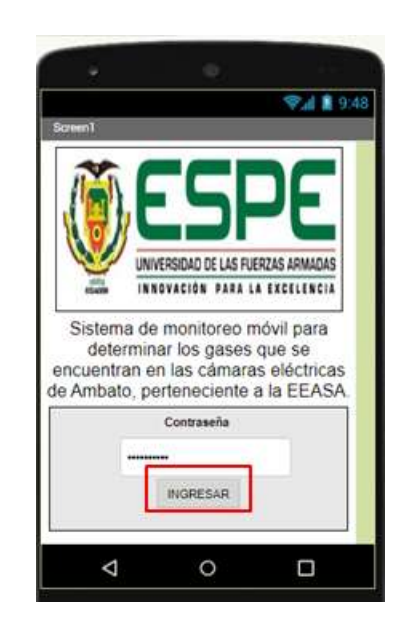

*Nota.* Diseño final de pantalla Screen 1.

i) Pantalla "Screen 2", para el diseño de esta pantalla se colocó diferentes

"Componentes" como se observa en la figura 24.

## **Figura 24**

*Pantalla de diseño de Screen 2* 

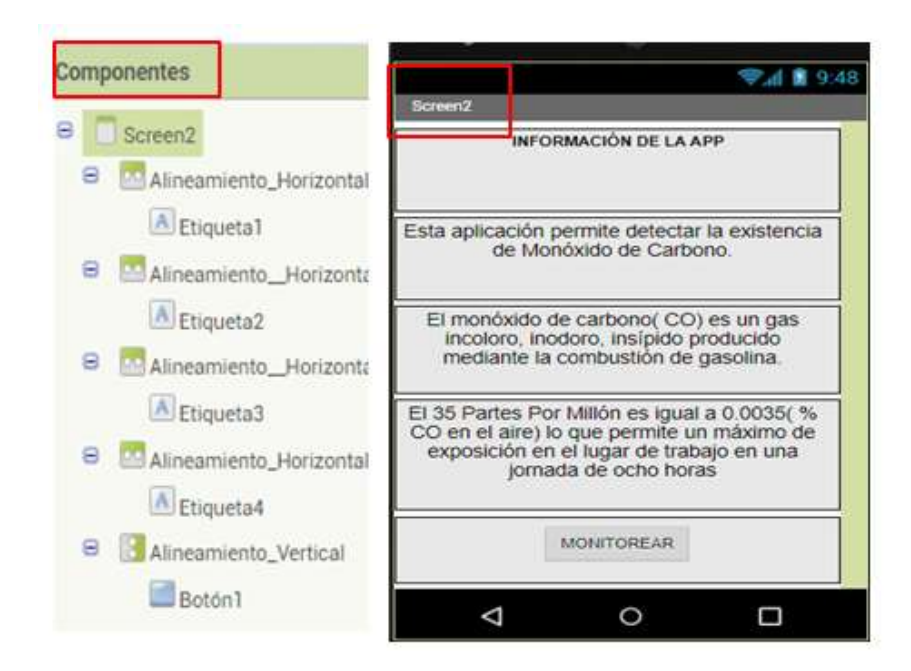

*Nota.* Muestra información sobre el monóxido de carbono.

j) Código de programación para "Screen 2". Botón monitorear que permite el paso a la pantalla de "Screen 3".

## **Figura 25**

*Código de programación para el botón monitorear* 

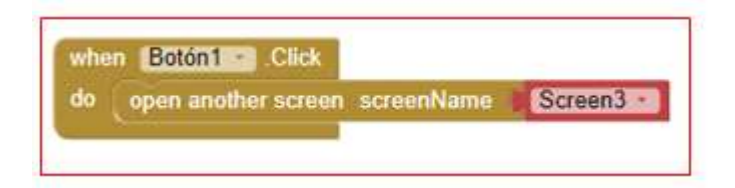

*Nota.* Se debe colocar el nombre se la siguiente pantalla para que el boton se ejecute con éxito.

k) Diseño finalizado de a pantalla "Screen 2". Dar clic en "Monitorear"

## **Figura 26.**

*Pantalla de información sobre la aplicación*

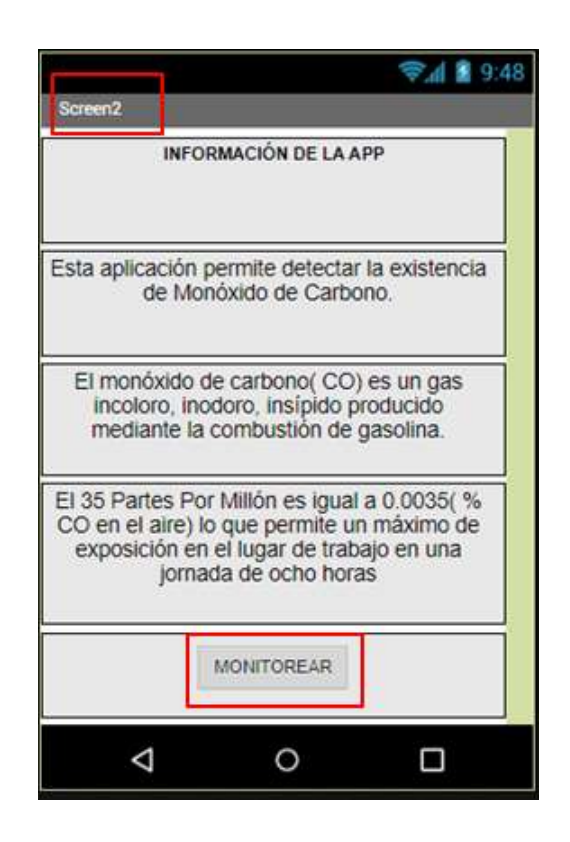

*Nota.* Informa sobre el tiempo de trabajo máximo si el contenido de CO en el aire es 35ppm.

> l) Pantalla "Screen 3". Para el diseño de esta pantalla se colocó diferentes componentes como se detalla en la figura 27.

## **Figura 27**

**Pantalla para la conexión del monitor serie** 

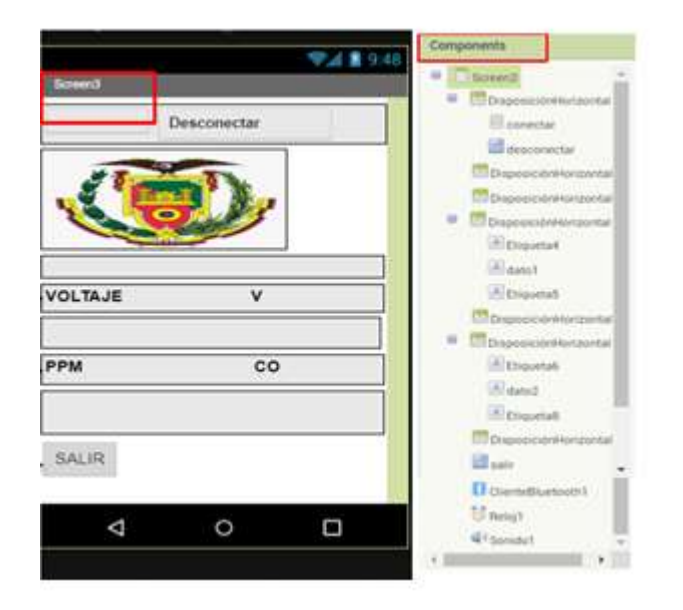

*Nota.* Diseño final de la app donde se observará los datos del sensor en partes por millón y voltaje.

> m) Para programar la secuencia de funcionamiento de la pantalla "Screen 3" en "1", se muestra el código de inicio de la "comunicación del Bluetooth". En "2", el código para el botón para "monitorear". En "3 "el botón "desconectar" Bluetooth. En "4", la "transmisión de datos". Finalmente, en "5" el botón "salir" de la aplicación.

#### **Figura 28.**

*Explicación de la programación en bloques detalladamente de la app*

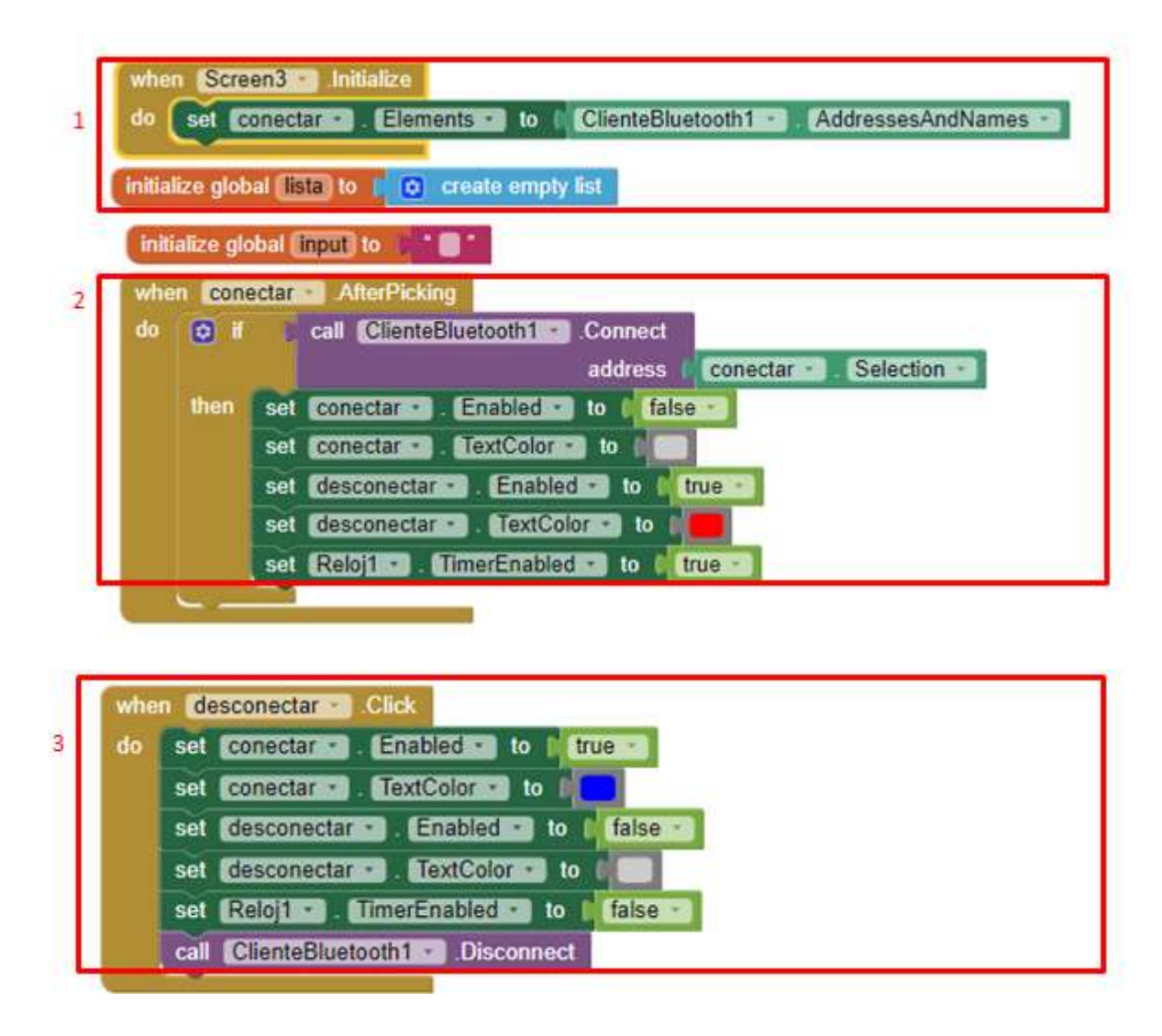

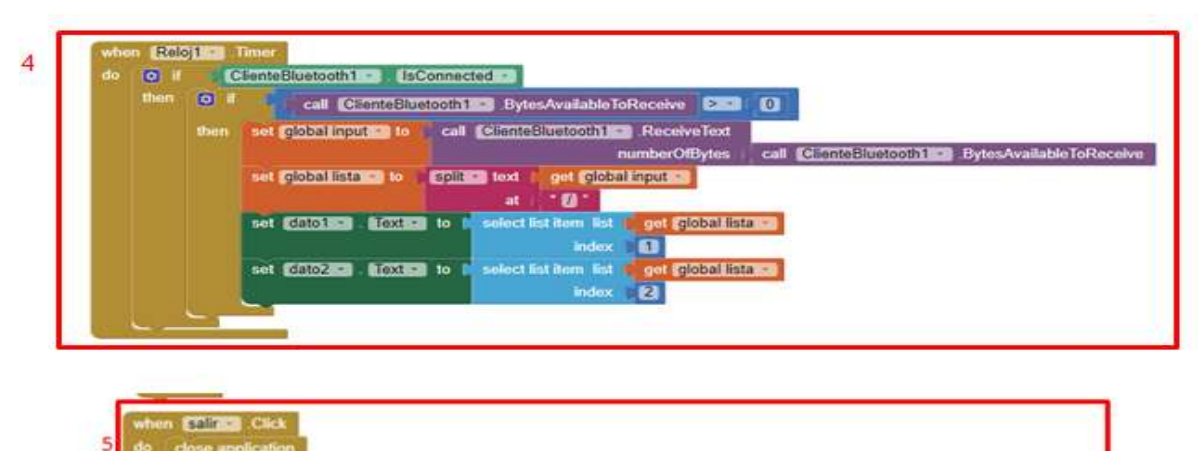

*Nota.* Botones para la selección del Bluetooth HC 05 y múltiples opciones de la app inventor

# **3.7. Conexiones**

Se detalla la conexión del módulo HC 05 y el sensor MQ-7, con el microcontrolador:

> a) Diagrama en software de simulación de las conexiones de los elementos electrónicos.

# **Figura** 29

*Diagrama de conexión*

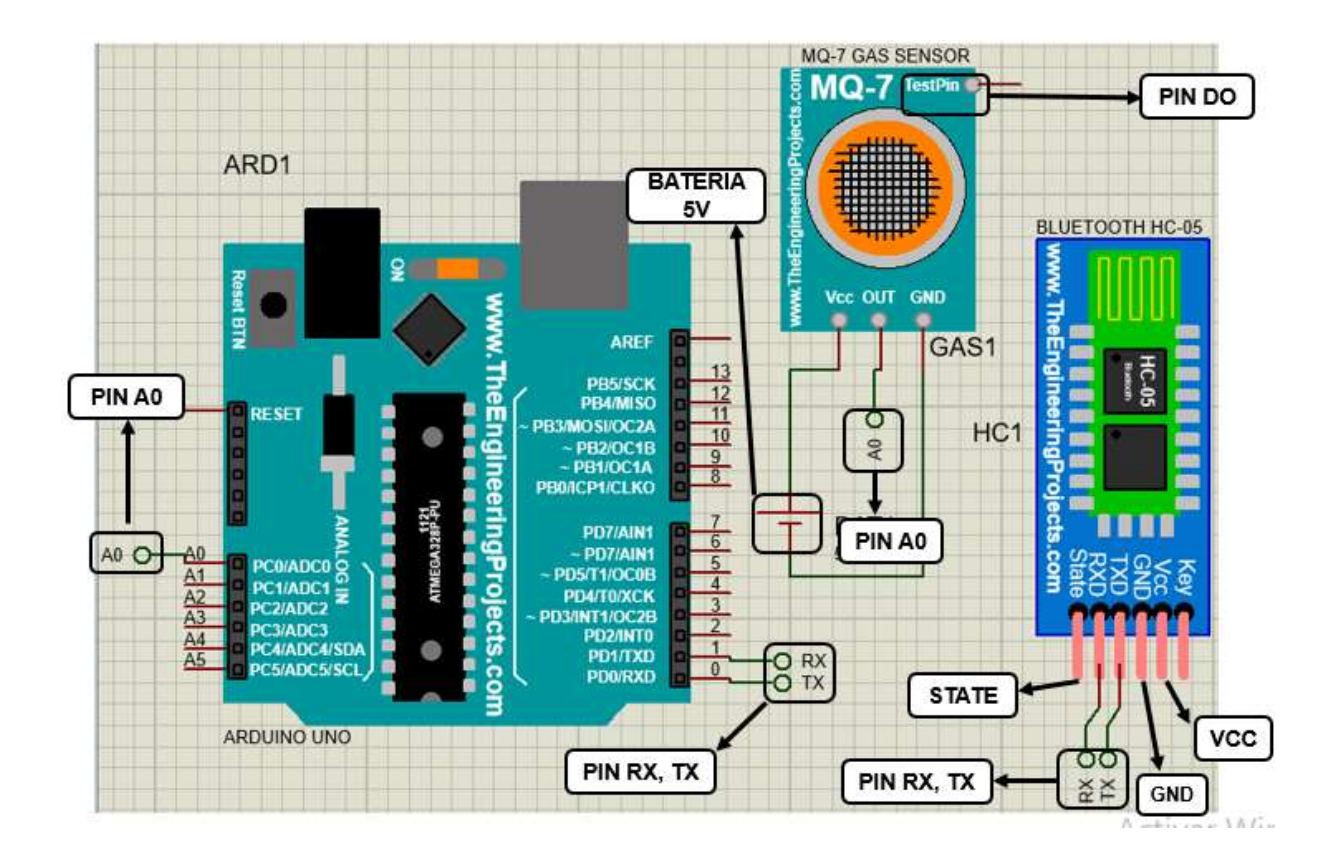

*Nota.* Es un software donde se puede realizar diagramas de circuitos consta de una gran variedad de elementos electrónicos como sensores, módulos.

> b) Conexión de los elementos electrónicos para verificar su correcto funcionamiento.

# **Figura 30**

*Circuito Armado* 

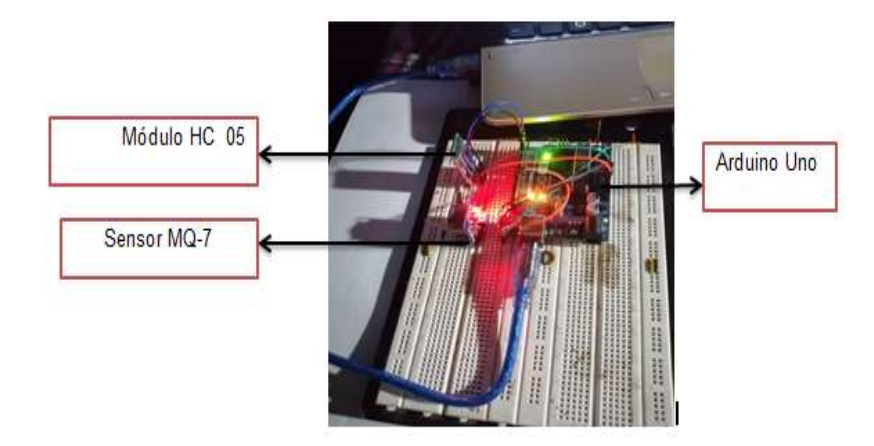

*Nota.* Circuito de prueba de funcionamiento de la detección de monóxido de carbono

c) Funcionamiento del circuito en una cámara subterránea de la E.E.A.S.A.

## **Figura 31**

*Cámara subterránea en la AV. pachano y reina Claudia*

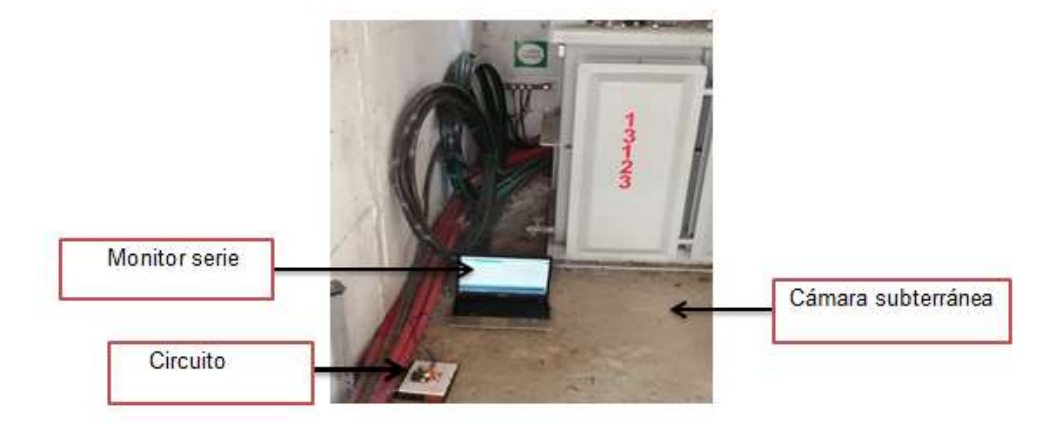

*Nota.* Circuito en funcionamiento en la cámara subterránea de la Empresa Eléctrica Ambato.

> d) Visualización de partes por millón de monóxido de carbono y en voltaje en el monitor serie.

# **Figura 32**

*Ventana del monitor serie*

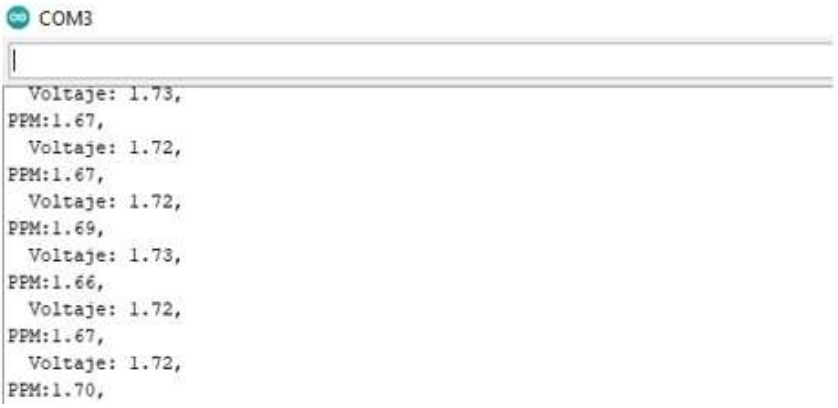

*Nota.* Prueba de funcionamiento en la cámara subterránea de la E.E.A.S.A.

e) Visualización de las pantallas diseñadas en la aplicación app inventor, recibidos desde el microcontrolador.

# **Figura 33**

*Pantallas del teléfono celular y pantalla con los datos transmitidos*

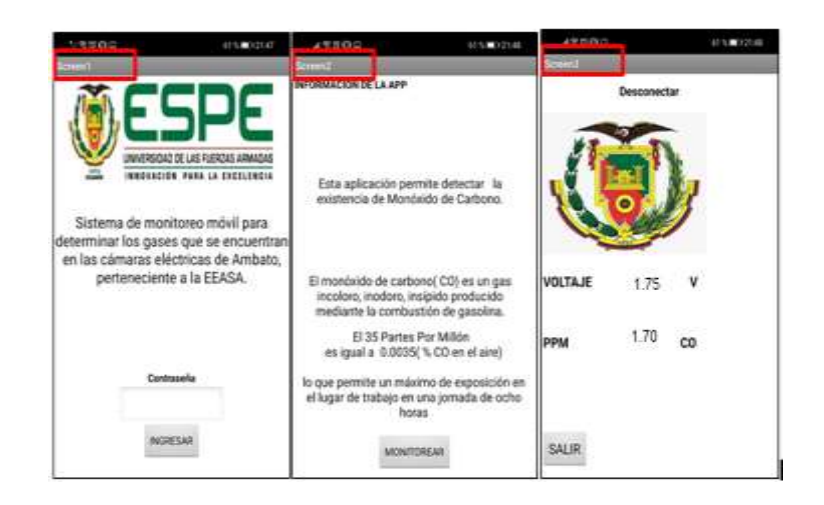

*Nota.* Pantallas de "Screean 1" y "Screean 2 " "Screean 3" de la aplicación dieñada.

f) Finalmente, el sistema completamente armado se muestra en la figura 34.

## **Figura** 34

*Instalación del circuito de monitoreo*

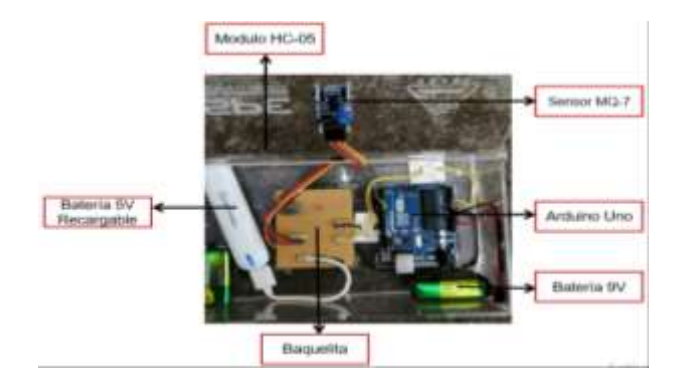

*Nota.* Se instaló el sistema de monitoreo móvil en la cámara eléctrica del parque automovilista de la ciudad de Ambato.

#### **Capitulo IV**

#### **4. Conclusiones y recomendaciones**

#### **4.1. Conclusiones**

- Para realizar la medición del CO, se implementó un sistema de monitoreo móvil el cual consta de un microcontrolador Arduino Uno, un módulo de Bluetooth HC-05 y la aplicación app inventor instalada en un dispositivo móvil.
- El sensor MQ-7, mide la concentración de monóxido de carbono de 20 a 2000ppm y entrega una salida de 0 a 5 V para que puede ser recibida por un controlador con entrada análoga de voltaje.
- Se implementó el sistema de monitoreo móvil que consta de un microcontrolador Arduino Uno, que recibe la información enviada en el rango de 0 a 5V desde el sensor MQ-7. El módulo Bluetooth HC-05 establece la comunicación entre el microcontrolador y el dispositivo móvil donde se instaló la aplicación app inventor para visualizar las PPM de CO que se mida. El sistema de monitoreo móvil posee una fuente de alimentación de 0 a 5V la misma que puede ser recargada.

## **4.2. Recomendaciones**

- Se recomienda colocar las líneas de programación de bloques del App inventor en orden y de acuerdo al botón que se utiliza.
- Analizar las fichas técnicas de todos los componentes electrónicos como el microcontrolador Arduino Uno, para así tener el conocimiento necesario de como son los pines de entradas y salidas analógicas y digitales, pines de comunicación.
• Comprobar las conexiones de cada uno de los dispositivos que se estén utilizando en la implementación desarrollada, para evitar daños de algún componente.

Fliger, E. (2004). *SENSOR DE HUMEDAD CONDUCTIVO EN SÓLIDOS CON APLICACIÓN EN INVERNADEROS.* Quilmes.

García, E. (Lunes de Febrero de 2013). *Monitoreo, Seguimiento y Evaluación.* Obtenido de http://edwingarcia1975.blogspot.com/2013/02/monitoreo-seguimiento-yevaluación.html. Recuperado el (14 de Octubre de 2021)

Mateos, F. (23 de Noviembre de 2004). Obtenido de Autómatas programables: https://www.lawebdelprogramador.com/pdf/15582-Autómatas-programables-Visión-General.html. Recuperado el (16 de Noviembre de 2021)

Postel, J. (19 de Febreo de 2004). Obtenido de Redes de comunicaciones: file:///C:/Users/WALTER/Downloads/REDES%20DE%20COMUNICACION%20JON%20 POSTEL.pdf

Rodríguez, O. (18 de Enero de 2005). *Telefonía móvil celular: origen, evolución, perspectivas.* Recuperado el (14 de Noviembre de 2021)

https://www.redalyc.org/pdf/1815/181517913002.pdf

Soriano , J. (16 de Enero de 2017). *Sistema de monitorización de señales basado en IOIO y Android.* Recuperado el (14, noviembre, 2021) https://idus.us.es/bitstream/handle/11441/69395/TFG\_Javier%20Soriano%20Ruiz.pdf?s equence=1&isAllowed=y

19, I. (2001). *Instituto Ecuatoriano de Normalización .* Quito - Ecuador : National Electrical Code .Recuperado de (18 de Noviembre de 2021).

Aguilera, H. (2020). *Prototipo de funcionamiento de sensor infrarrojo de seguridad en una dobladora hidráulica de la mecánica industrial.* Quevedo: Studies.

Alegret, S. (2004). *Sensores Electroquímicos.* Bellaterra: Materials.

Ángulo, P. (6 de Agosto de 1980). *Control Industrial .* Obtenido de scholar.google.es/scholar?hl=es&as\_sdt=0%2C5&q=control+industrial+pablo+ángulo&o q=+control+industrial+pa

Aranda, G. (23 de Diciembre de 2007). *Maestría en administración de las telecomunicaciones.* Recuperado el (1 de Enero de 2022) https://repositorio.tec.mx/bitstream/handle/11285/568206/ArandadelaGarza\_Tesismaest riaPDFA.pdf?sequence=12&isAllowed=y

Balcells, J. (1997). *Autòmatas programables.* Barcelona: Marcombo.

Balluf, V. (12 de Agosto de 2008). *Tecnología de redes industriales.* Recuperado el (2 de Enero de 2022)

https://www.balluff.com/es-es/products/areas/A0009

Bocchi Natteri, K. (2019). *Características de la crónica periodística ambiental y estructura de la información – revista etiqueta verde - crónica: " medio ambiente ".* Lima. Bravo Medina, M. S., & Mora Ortega, S. C. (2016). *Determinación de gases tóxicos* 

Caicedo, J. (21 de Mayo de 2015). *Redes industriales.* Recuperado el (2, enero, 2022)

https://books.google.es/books?hl=es&lr=&id=4TKJ9IpMSJEC&oi=fnd&pg=PP1&dq=RE DES+INDUSTRIALES&ots=gUCtCvGmAn&sig=iTwu9BRsYhUFGSOJrUFqCjnuodo#v= onepage&q=REDES%20INDUSTRIALES&f=false

Carreño , J. M. (2014). *Sensores y Actuadores.* México: Ebook.

Carrión, D. (3 de Febrero de 2009). *Diseño y Construcción con Autómata Programable .* Obtenido de https://bibdigital.epn.edu.ec/bitstream/15000/1360/1/CD-2154.pdf

Chiriboga Molina, F. (2015). *Diseño e implementación de un módulo bluetooth para apertura y cierre de puertas de un vehículo, usando tecnología móvil Android.* Quito.

Cordobés, D. (10 de Agosto de 2006). Obtenido de Estudio de la estabilidad en frecuencia de sistemas de transmisión de la señal del máser de Hidrógeno por fibra óptica y cable coaxial.

Corrales, L. (2007). *Instrumentación Industrial.* Quito.

Cuenca, M. (23 de Junio de 2009). Fibra óptica.

Recuperado el (2 de Enero de 2022):

https://d1wqtxts1xzle7.cloudfront.net/56545919/Fibra\_óptica\_----\_Pg\_1--7-with-coverpage-

v2.pdf?Expires=1644089491&Signature=QwpZNOdCwd87xH8cCxLsylQouYhHkdZ-C0ScqKWJKf~UKgh3GDk72lmxjqsbHQ0Qiv7O7NiJFKRmxiDEHKJbUQWt8xOrUB5ejuZ FkEiXhhKbWREeTEruOwn1s0chp8ULCn.

Eléctrico, N. C. (2001). *Nacional Código Eléctrico.* Quito - Ecuador: First Edition .

Endress+Hauser , G. (18 de Febrero de 2022). *Endress+Hauser*. Recuperado el (2 de Enero de 2022)

https://www.es.endress.com/es/instrumentación

ón-campo/medición-presión/medición-presión-absoluta-relativa

Erazo, G. (9 de Julio de 2015). *Implementación de la Normativa Nacional de Soterramiento de Redes (MEER) en el diseño eléctrico del área de regeneración urbana a ejecutarse en el cantón Cevallos, provincia de Tungurahua.* Recuperado el (15 de Enero de2022)

https://bibdigital.epn.edu.ec/handle/15000/11034

Flechas , d. (31 de Mayo de 2012). Obtenido de Sistema inalámbrico dé medición de monóxido de carbono con interfaz sobre un teléfono inteligente. Recuperado el (15 de Enero de 2022)

https://repositorio.uniandes.edu.co/bitstream/handle/1992/15102/u619211.pdf?sequence  $=1$ 

Flechas. (23 de Enero de 2008). Recuperado el (15 de Enero de 2022)

https://www.google.com/search?q=que+son+las+secuencias+neum%C3%A1ticas&bih= 657&biw=1366&rlz=1C1GCEU\_esEC927EC927&hl=es&ei=XIoRYs-kMqaIwbkPz-OLmAY&oq=que+son+las+secuencias+neum&gs\_lcp=Cgdnd3Mtd2l6EAMYADIFCAAQ gAQ6BwgAEEcQsAM6CAgAEIAEELEDOg4ILhCABBCxAxDHARD

Flechas, D. (31 de Mayo de 2012). Obtenido de Sistema inalámbrico dé medición de monóxido de carbono con interfaz sobre un teléfono inteligente. Recuperado el (16 de Enero de 2022)

https://repositorio.uniandes.edu.co/bitstream/handle/1992/15102/u619211.pdf?sequence =1

Guerrero, V. (2010). *Comunicaciones insdustriales.* México: Alfaomega.

Gustavo, R. (13 de Septiembre de 2016). *Repositorio Digital.* Obtenido de Repositorio Digital. Recuperado el (17 de Enero de 2022)

https://scholar.google.es/scholar?hl=es&as\_sdt=0%2C5&scioq=control+de+la+contamin aci%C3%B3n+del+aire+manuel+romero+placeres&q=sensor+de+gas+de+monoxido+de +carbono+de+la+espe&btnG=

Harper, E. (16 de Septiembre de 2013). *EL ABC DE LA INSTRUMENTACIÓN EN EL CONTROL DE PROCESOS INDUSTRIALES.* Recuperado el (19 de Enero de 2022)

books.google.es/books?hl=es&lr=&id=5cu4AgAAQBAJ&oi=fnd&pg=PP1&dq=elementos +primarios+de+control+&ots=A9RTJb3Q2F&sig=C6Av6BslxroY9H-

pnX4d7d04nVY#v=onepage&q=elementos%20primarios%20de%20control&f=false

Inen. (2001). *Instituto Ecuatoriano de Normalización .* Quito - Ecuador : First Edition .

Jhon, A. ( 25 de Octubre de 2019). *Google Académico .* Obtenido de Repositorio : Bachelor's thesis

Julio, C. ( 22 de Octubre de 2019). *Creación de Prototipo de Sensor de aire con conexión a base de datos basado en Arduino .* Recuperado el (20 de Enero de 2022) https://scholar.google.es/scholar?hl=es&as\_sdt=0%2C5&q=altamirano+retto+jhon+&btn  $G=$ 

Kouro, S. (4 de Marzo de 2001). *Sensores De Humedad.*

Mario, R. (5 de Noviembre de 2014). *Google Académico.* Recuperado el (20 de Enero de 2022) https://repositorio.uta.edu.ec/handle/123456789/7643

Martin, C. (19 de Mayo de 2016). *Automatismos industriales.* EDITEX.

Martínez , E. (24 de Julio de 2013). *Controladores (teoria de control).* Recuperado el (22 de Enero de 2022)

https://es.slideshare.net/martinezeduardo/controladores-teoría-de-control-24587590

Mediavilla , E. (2010). *Instrumentacón Electrónica: Transductores y Acondicionadores de Señal.* Santander: Universidad de Cantabria.

Mirón, S. L. (2018). *Sensores de gases basados en semiconductores.* Mèxico: RIIIT.

Montero, A. (24 de Octubre de 2016). *Efectos adversos en la salud a causa de las redes WIFI de comunicación inalámbrica.* Recuperado el (1 de Febrero de 2022) https://revista.jdc.edu.co/index.php/Cult\_cient/article/view/37/151

Monzo, R. (15 de Octubre de 2014). *Automatismos industriales.* Valencia:

Moya , S. (12 de Diembre de 2018). *Conceptos Básicos: Sistemas de Control.* Recuperado el (1 de Febrero de 2022)

https://www.isamex.org/intechmx/index.php/2018/12/24/conceptos-básicos-sistemas-decontrol/

Mur, F. (22 de Abril de 2012). *Comunicaciones industriales.* Recuperado el (1 de Febrero de 2022)

https://books.google.es/books?hl=es&lr=&id=5y8kDwAAQBAJ&oi=fnd&pg=PP1&dq=co municaciones+industriales+inal%C3%A1mbricas&ots=Q0x-

LnNue7&sig=ymObG\_wDGFzrl2xE815ZOV2K754#v=onepage&q=comunicaciones%20i ndustriales%20inal%C3%A1mbricas&f=false

Nacional, C. E. (12 de Mayo de 2001). *Inen .* Quito- Ecuador: Firs Edition.

Ortega, D. (31 de Julio de 2017). *Google Académico.* Recuperado el (2 de Febrero de 2022) https://bibdigital.epn.edu.ec/handle/15000/17554

Paredes, A. D. ( 4 de Agosto de 2019). *Sistema de sensado mediante Arduino y una matriz de sensores de gases industriales.* Valencia.

Peña, D. (23 de Abril de 2008). *Microcontroladores.* Recuperado el (4 de Febrero de 2022)

https://www.aiu.edu/applications/DocumentLibraryManager/upload/Despradel%20Novas %20Pe%C3%B1a.pdf

Pernales, J. (23 de Abril de 2007). Transmisión en paralelo. Recuperado el (5 de Febrero de 2022)

https://es.wikipedia.org/wiki/Comunicaci%C3%B3n\_paralela#:~:text=En%20telecomunic aciones%20e%20inform%C3%A1tica%2C%20la,(bits)%20de%20manera%20simult%C 3%A1nea.&text=La%20comunicaci%C3%B3n%20en%20paralelo%20implica,de%20uno %20de%20estos%20conductores.

Placeres, R. (2006). *Google Académico*. Recuperado el (6 de febrero de2022) https://www.researchgate.net/profile/Mireya-Alvarez-

Toste/publication/295861652\_Control\_de\_la\_contaminación\_del\_aire/links/56cf17b808a e4d8d649f8e59/Control-de-la-contaminación-del-aire.pdf

Ramirez, J. (4 de Enero de 2009). *Diseño y construcción de un controlador autómata programable en lenjuaje FBD con software de simulación.* Quito.

Rivera, O. (31 de Enero de 2009). *Monitoreo e indicadores.* Recuperado el (7 de febrero de 2022) https://d1wqtxts1xzle7.cloudfront.net/61442520/191128\_PERLAS20191206- 80105-mpqyjn-with-cover-page-v2.pdf?Expires=1643518984&Signature=Yb-

Q~gX2VZKR2PawqQls0RURGzWwNexuxaxTeoN0MZCw35ehwN8N-

yrTjNs18t0zvc0S8WWE~5gxaWzSB-lNx5IB5AYJv3uZsynq98JWJl~Y-Y1bk6tb59AUf

Rodriguez , G. ( 22 de Mayo de 2015). *Análisis de la sincronización de la trama de datos en la modulación OFDM untilizando radio definido por software.* Ambato.

Romero, A. (19 de Julio de 2010). *Automatización Industrial.* Sapientia.

Santamaria, F. (3 de Septiembre de 2008). *Google Acadèmico*. Recuperado el (8 de febrero de 2022)

https://bibdigital.epn.edu.ec/handle/15000/801

Serna Ruiz, A. (2010). *Guia práctica de Sensores.* España: COPYRIGHT.

Toaquiza , J. (26 de Junio de 2019). *Implementación de un sistema SCADA con comunicación ethernet industrial.* Recuperado el (9 de febrero de 2022) https://bibdigital.epn.edu.ec/handle/15000/20316

Torres, L. A. (2009). *Diseño de una interfaz de sistemas de radiofrecuencia a bluetooth.* Ecuador.

Valderrama, J. (1997). *Google Académico* . Recuperado el (10 de Febrero de 2022)

https://books.google.es/books?id=Fv41zgjno-

AC&lpg=PA11&ots=MTAZuDdQax&dq=info%3AWEnUgNGDlqQJ%3Ascholar.google.co m%2F&lr&hl=es&pg=PA11#v=onepage&q&f=false

Valdez, L. F. (2014). *Los dispositivos móviles: el futuro de la tecnlogoía y su dependencia a ella .* Veracruz.

Vargas, J. (25 de Junio de 2015). *Sistema de control y supervisión de un compresor de aire.* Recuperado el ( 14 de Febrero de 2022)

https://repository.usc.edu.co/bitstream/handle/20.500.12421/772/Sistema%20de%20con trol%20y%20supervisi%c3%b3n%20de%20un%20compr.pdf?sequence=1&isAllowed=y

Villajulca, J. (13 de Septiembre de 2009). *Instrumentaciòn y control.net.* Recuperado el (16 de Febrero de 2022)

https://instrumentación y control.net/3-3-transmisores/

## **ANEXOS**